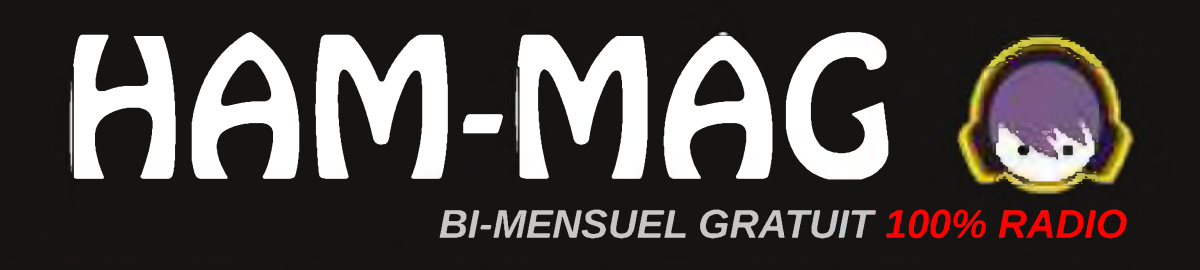

# FOHZEAMM sur le carc J: SEANCE

### Le battement nul

01 novembre 2009

 $N°36$ 

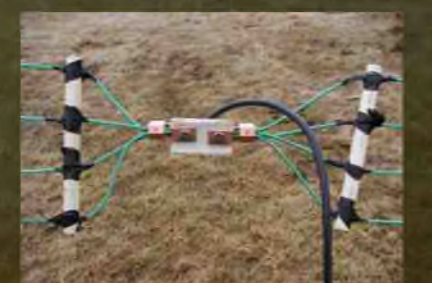

**Réalisation des** antennes<br>Multidipole

Ce journal est le vôtre. Réagissez à nos articles ! Ecrivez-nous par e-mail : [f5sld@free.fr](mailto:f5sld@free.fr)

# *Je* ne sais rien que la force de ce magazine

### *PROMOTION SARDIF !*

Jusqu'au 15 novembre, les lecteurs d'HAM-MAG bénéficient d'une remise de 5% sur leurs achats chez Sardif. Lorsque vous validez votre panier, il vous sera [demandé](http://www.sardif.com) un coupon de réduction. Tapez : ham-mag (en minuscules) et vous bénéficierez de votre réduction ! <http://www.sardif.com>

## *Edito*

Parfois, je reçois des messages demandant quel est la position du magazine vis à vis du REF, de l'URC, de certains sites, etc. Dernièrement, un lecteur me proposait que le magazine fasse une pétition pour l'accélération de l'extension de la bande des 40 mètres ou de la bande des 6 mètres.

*mais je* neutre. Prendre position, **dirai tout.** donner un avis est un terrain Mais il ne faut pas oublier vient du fait qu'il reste glissant pour une publication d'information, de technique et d'histoire de la radio.

> HAM-MAG est une entité morale et la position du rédacteur en chef ne reflète pas celle de cette entité. De plus, on trouve sur la toile assez de sites qui ouvrent leurs portes aux opinions. Certains sites en ont fait leur fonds de commerce. Si les problèmes franco-français interpellent nombre d'entres-nous, ils restent bien vagues pour le reste du lectorat composé de francophones de divers pays. C'est pour cela que ce magazine se garde d'entrer dans les différentes polémiques et qu'il restera sans opinion.

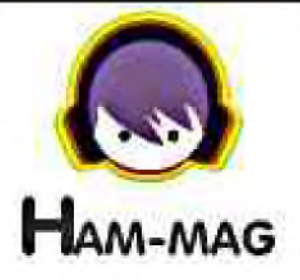

Chacun se fait son opinion (moi compris et je répondrai en mail privé à ceux qui souhaitent la connaître) et il existe des instances pour les défendre. Et si notre hobby intéresse si peu notre administration c'est aussi peut-être parce que nous sommes des extra-terrestres au vue de la population, mais à la différence d'E.T., nous n'avons pas besoin de "téléphone maison" grâce à la magie des ondes.

Dans un autre domaine, *le rôle du lecteur n'est-il pas de lire ?* Si je pose cette question idiote, c'est tout simplement parce que je reçois encore des Emails me demandant d'envoyer tel ou tel numéro qui manque à la collection. N'ai-je pas écrit que tous les anciens numéros sont à disposition gratuitement sur le site ? Il n'y a pas plus simple, on va sur la page anciens numéros et on clique sur la couverture qui nous intéresse. Elémentaire non ?

Je sais, je suis un peu cynique, promis, je serai plus cool la prochaine fois.

*Cordiales 73 Vincent Faucheux F5SLD*

- Dépôt légal à date de parution.
- ISSN 1760-6470
- Ont participé à ce numéro : F-13777, F4FUC, F5IRO, F6BCU, F6HZF, HB9DVD, ON4BX, ON4CX, ON4LFO, Jean-Paul Dardé, E. Ambiaud.
- Rédacteur en chef : Vincent Faucheux, F5SLD
- Comité de lecture : F1CHF, F4DXU, F4FUC, F5IRO, F5OZK, F5SLD, ON7SEB.
- Conception graphique : V.N.A.C.E.
- Ham-mag © RCS Lille 491 189 957 00021
- Site Web : <http://www.ham-mag.fr>
- Contact : [f5sld@free.fr](mailto:f5sld@free.fr)
- Ce numéro a été envoyé à 5520 abonnés

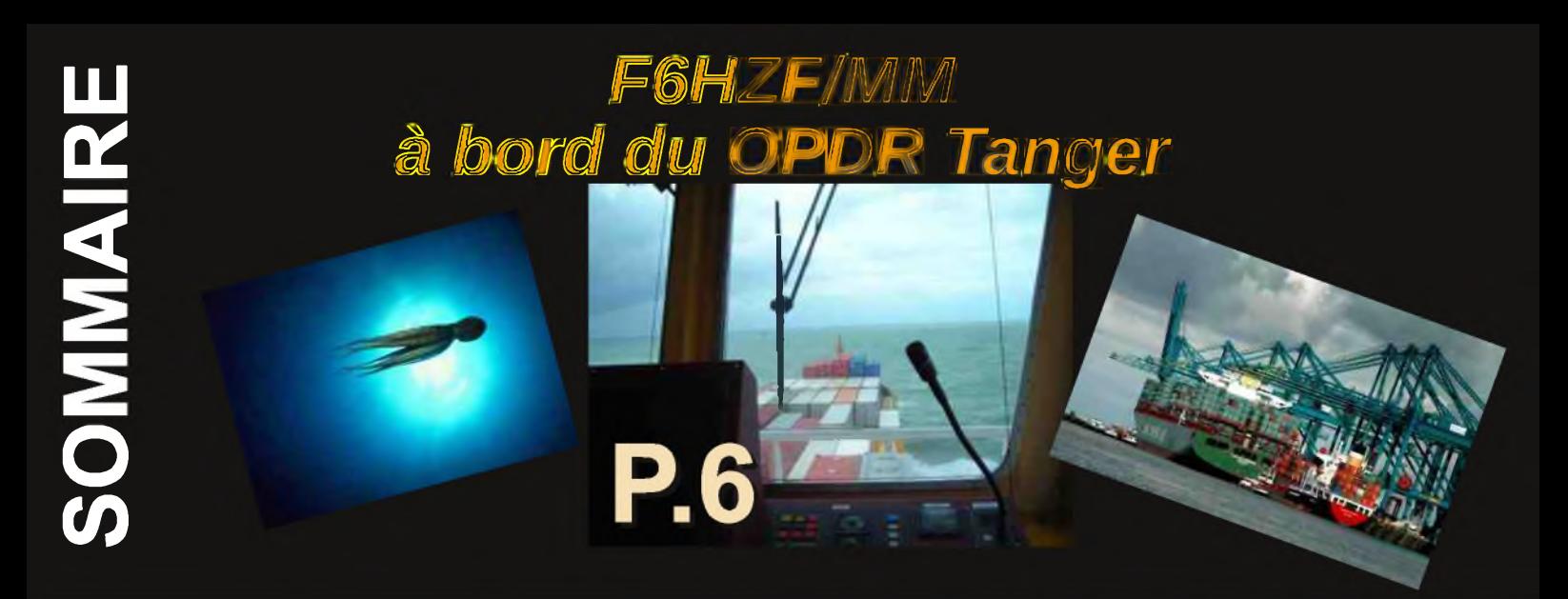

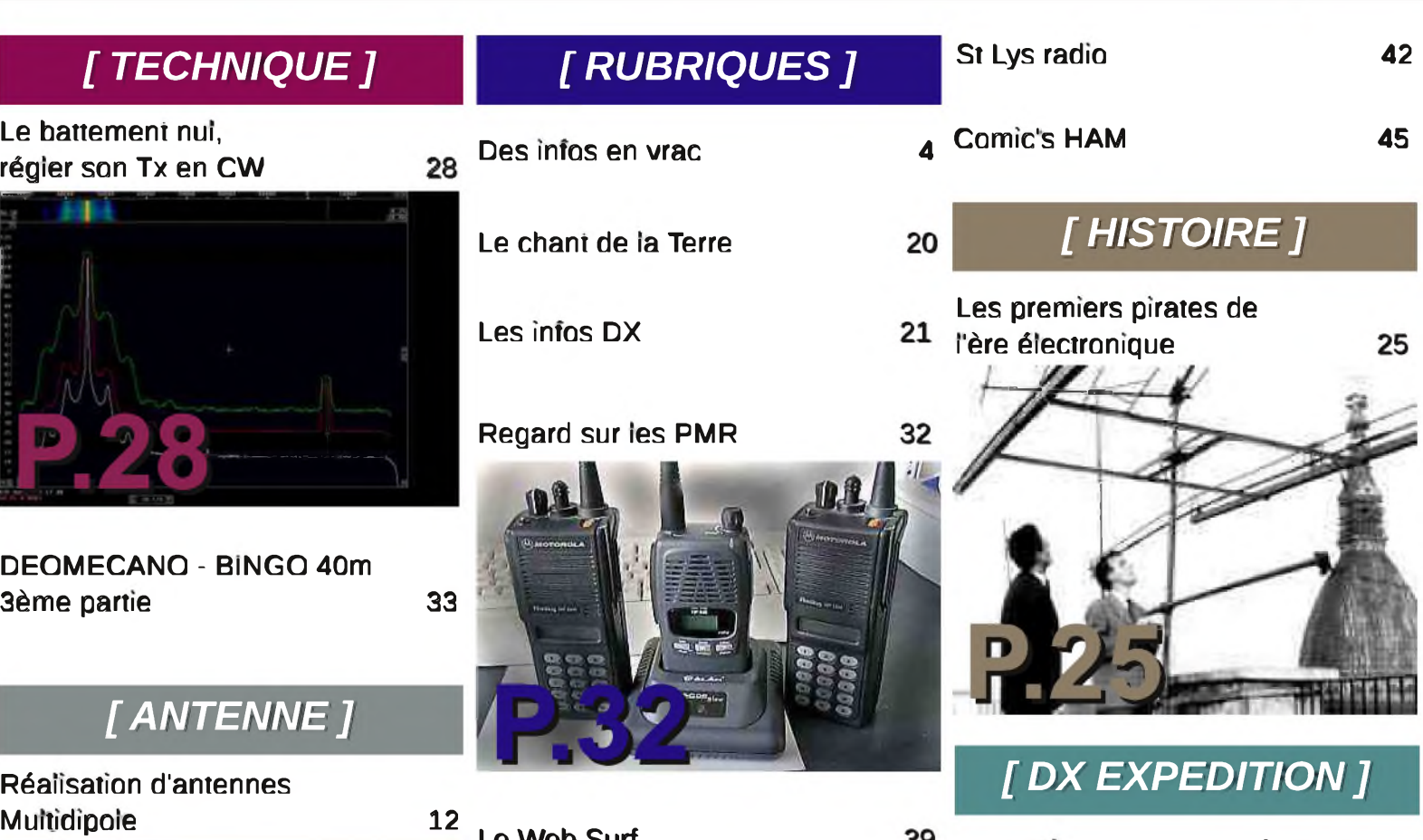

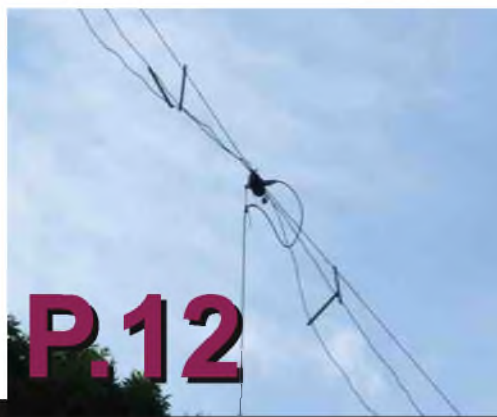

web Surr

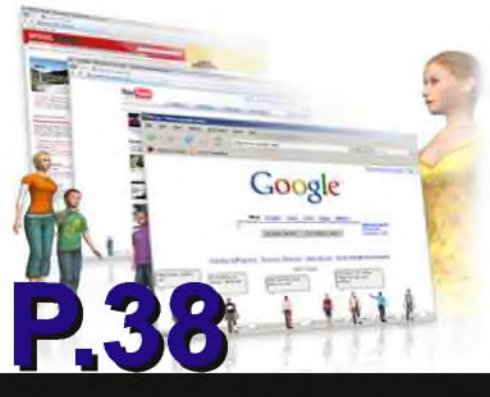

*F6HZF/mm nous emmène à bord du OPDR Tanger*

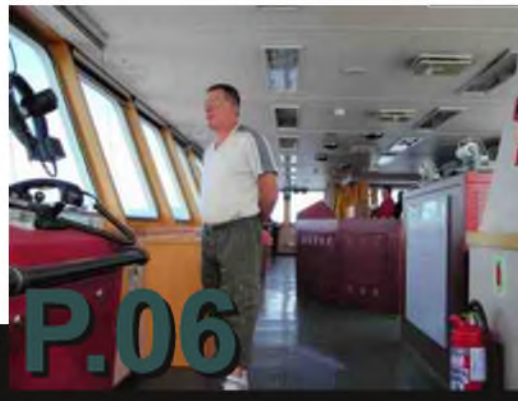

*6*

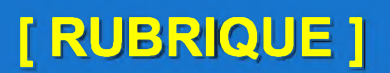

### **Des infos en vrac...**

### *I.R.C. : Attention !*

Depuis le 1er juillet 2009, l'I.R.C. "Nairobi", remplace l'i.R.C. "Michel ange".

Au 1er janvier 2010, la poste n'acceptera plus les anciens i.R.C.

Pensez donc à les échanger avant la date fatidique.

Quant au modèle "Nairobi", il est valable jusqu'au 31 dédembre 2013.

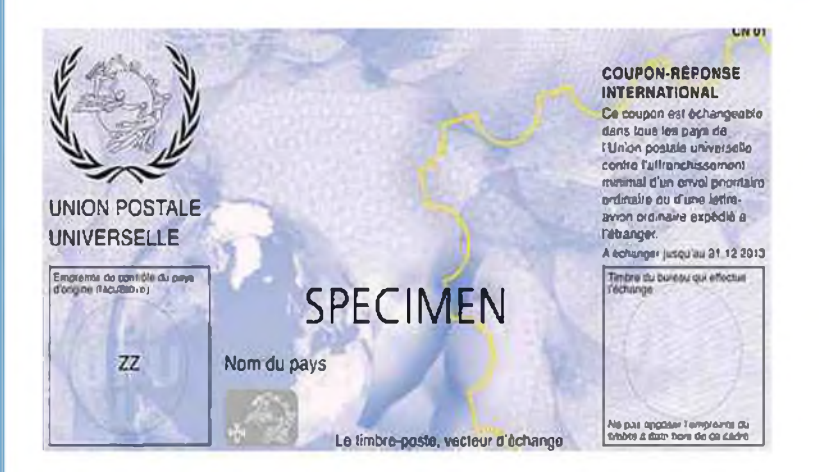

Déguiser les<br>nfants pour<br>Halloween.

### *CRASH d'un bi-moteur*

Le 22 octobre 2009, un avion transportant 4 radioamateurs s'est écrasé au décollage. A son bord, se trouvaient Peter W2GJ, ED K3IXD, Dallas W3PP et Randy K4QO. Il n'y a pas eu de survivants. Ces O.M. se rendaient aux Bahamas pour participer au contest CQWW avec l'indicatif C6APR. Toutes nos codonléances aux familles pour cet accident qui nous prive de 4 radioamateurs passionnés.

Sur la photo ci-contre, ces 4 O.M. lors de l'édtion 2008 de ce contest. Traduction d'un article de l'ARRL.

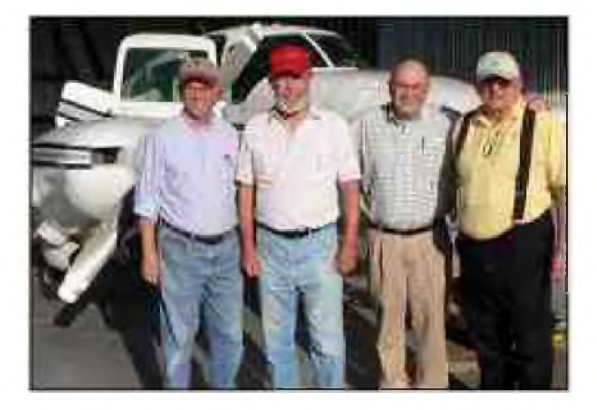

### *Course d'orientation du 24 octobre dans le 93*.

Découvrez le compte-rendu et les photos de la course d'orientation ARDF qui s'est déroulée dans la forêt de Bondy (93) le 24 octobre dernier : <http://ref93.free.fr/ARDF2.html>

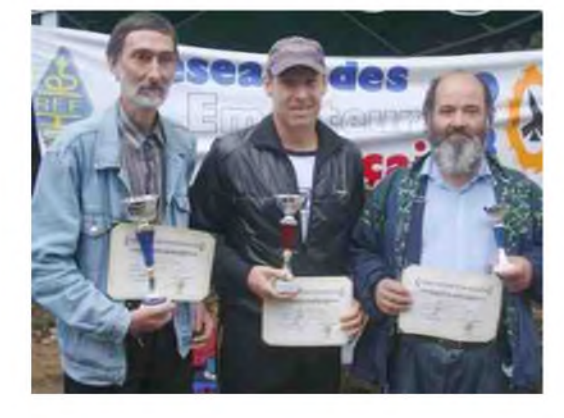

### **FILTER** Offre spéciale rentrée IC-7200 + MB-116

**ICOM** 

**PHON-**

Pour l'achat d'un IC-7200 les poignées de transport MB-116 offertes\* ! \*Offre valable pour l'achat d'un IC-7200 entre le 1er et le 30 septembre 2009 dans le réseau de distribution ICOM France participant. Prix public conseillé : IC-7200 : 1 059 € ttc MB-116 : 87 € ttc (Poignées pour face avant offertes dans le cadre de cette offre)

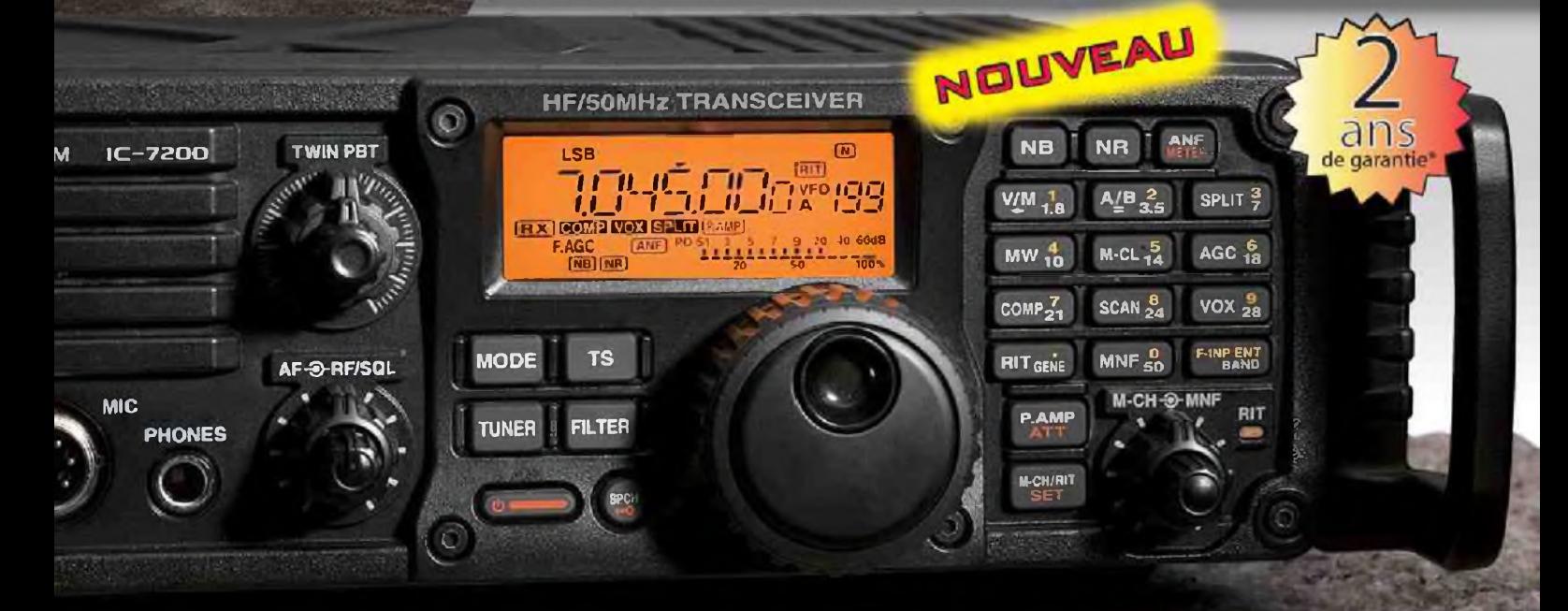

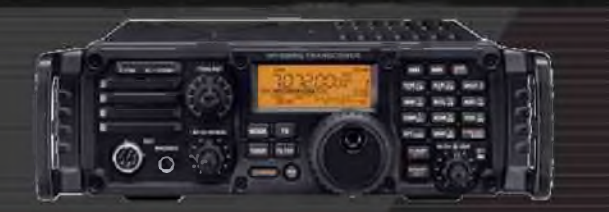

### **ÉMETTEUR-RÉCEPTEUR HF/50 MHz IC-7200**

### Caractéristiques

- · Système DSP FI et fonctions numériques incorporées
- Conception robuste pour une utilisation "tout terrain"
- · Adapté aux atmosphères humides
- · Poignées de transport en option
- Filtre notch manuel
- Réducteur de bruit numérique
- Émetteur haute stabilité
- · Télécommande par PC via port USB
- Compresseur vocal RF
- Mode CW
- · Puissance (réglable) SSB, CW, RTTY: 2 à 100 W AM: 1 à 40 W

'Garantie de 2 ans sur les IC-7200 achetés dans le réseau de distribution ICOM France (dans le cadre d'une utilisation normale, voir conditions d'utilisations sur la notice)

#### Icom France s.a.s.

Zac de la Plaine - 1, Rue Brindejonc des Moulinais - BP 45804 - 31505 TOULOUSE CEDEX 5 Tél : +33 (0)5 61 36 03 03 - Fax : +33 (0)5 61 36 03 00 E-Mail : amateur@icom-france.com Site internet : www.icom-france.com

### **[ DX EXPEDITION ]**

*VOYAGE EN CARGO SUR OPDR TAN Par F6HZF/MM Olivier Barbieux OCTOBRE 2009*

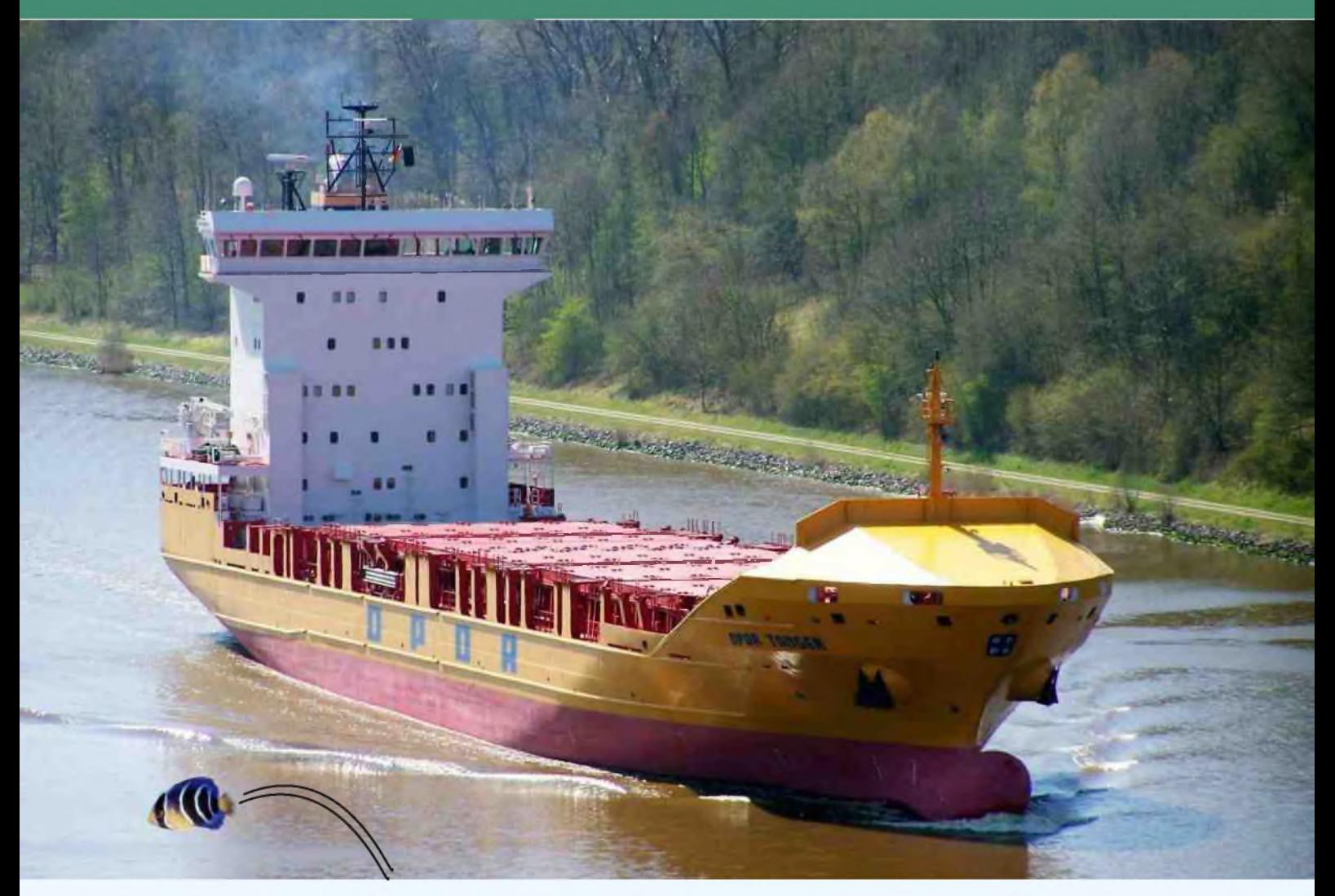

### *Jeudi 1 octobre 2009 Anvers (Belgique)*

3 jours après le salon radio de LA LOUVIERE, je me retrouve de nouveau en Belgique à Anvers, port où je dois embarquer à bord du Porte-containeurs OPDR Tanger, pour un voyage qui passera par l'Espagne, le Portugal, l'Angleterre et les Pays-bas.

Je surveille régulièrement sa position sur internet et actuellement il se trouve a Rotterdam.

Un appel téléphonique de l'agence par laquelle je transite m'annonce enfin mon embarquement le lendemain à 18 h à la borne 913.

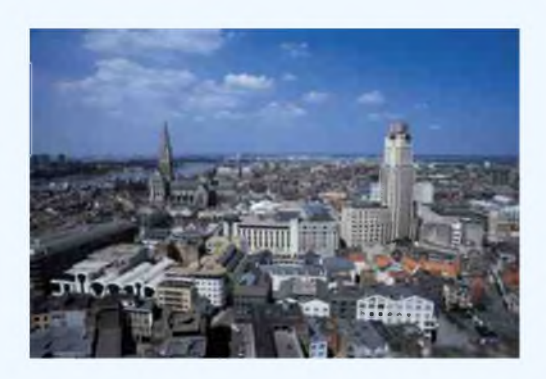

Cette information me soulage, car 24 heures avant on ne connait jamais vraiment son départ précisément. Je n'ai plus qu'à attendre et à faire du tourisme dans une ville qui ne manque pas de curiosité.

### *Vendredi 2 octobre 2009 Embarquement à Anvers (Belgique)*

Après 30 minutes de taxi, j'arrive au point de contrôle, un peu en avance. le cargo n'est pas encore à quai. Je vais donc assister a son arrivée.

A 18H30, la coque orange du cargo pénètre dans le chenal qui a été construit en 2008 : 8000 T, 130m de long et 20m de large.

Une fois la passerelle en place, j'embarque enfin. Je suis accueilli par un philippin qui m'amène jusqu'a ma cabine située au niveau 4. Immédiatement, je m'installe et repère déjà le hublot par lequel passera mon fil d'antenne. En défaisant mon bagage, je <sup>m</sup>'aperçois que j'ai oublié le sac dans lequel se trouvait <sup>l</sup>'antenne

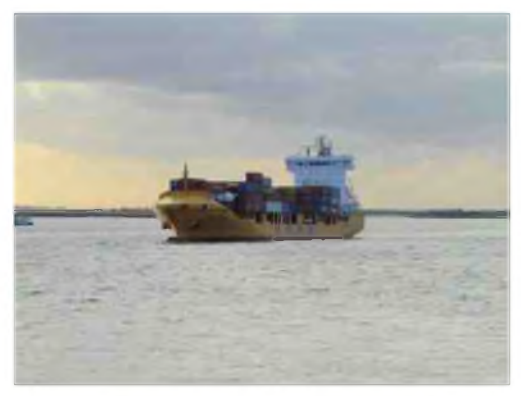

dipôle et son câble de 6mm ! Qu'importe... En solitaire, j'ai appris <sup>à</sup> faire avec ce que <sup>l</sup>'on <sup>a</sup> et je ferai donc avec la seule antenne que je possède. Dans la soirée, un fil de 20m de long passera par un hublot. Pour la masse, j'ai fixé un fil sur un hublot avec une pince croco, j'ai ainsi la masse du bateau.

Le temps que le cargo est <sup>a</sup> quai, j'installe cette antenne qui tiendra les <sup>12</sup> jours de ce voyage. Dans ma cabine, la table basse de forme ronde servira pour l'installation de tout mon matériel : mon

poste FT 817, la boîte de couplage d'antenne, et le PC portable .

Les prises électriques sont par contre mal disposées de cette table et assez éloignées. Ce qui m'oblige à tirer sur toute la longueur des câbles. Ce qui donne dans la cabine une jolie toile d'araignée a enjamber.

<sup>L</sup>'électricien de bord <sup>à</sup> qui j'explique cela me prêtera par la suite une rallonge électrique multiprises. Dans la soirée, je suis déjà à l'écoute des bandes HF, je n'ai jamais été aussi rapidement QRV.

### *Samedi 3 octobre 2009 Départ et Cap sur VIGO (Espagne*)

Réveillé par le moteur qui s'est mis en marche, je constate que nous sommes partis d'ANVERS à 3h du matin, après avoir terminé le déchargement et le chargement des containeurs.

Nous faisons route maintenant sur VIGO, et actuellement nous passons dans le chenal de la mer du Nord emprunté par de nombreux bateaux.

Dans une mer assez formée, un rapide regard par le hublot afin de constater que l'antenne est toujours à sa place.

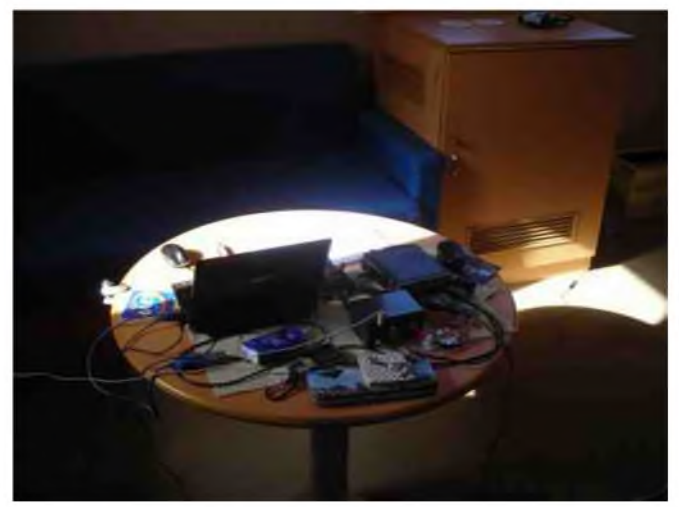

J'écoute ce matin la bande des 40m, et les QSO des O.M. français, malgré mes appels, aucune réponse. Le fort QRM et ma faible puissance m'empêche de communiquer pour le moment, je bascule en CW.

9H00 premier contact réalisé en CW ! Je mentionne toujours dans chacun de mes reportages le premier contact réalisé : un OM suédois : SM4OTI op. Steve qui me passe un excellent contrôle sur 7 mhz, signe que mon antenne fonctionne.

Cette journée est aussi celle où je commence le trafic radio de ce voyage, avec pour ce premier bilan, 7 contacts effectués principalement en CW

### *Dimanche 4 octobre 2009 Pleine mer*

Dés le matin, je monte à la passerelle afin de voir notre position, notre vitesse de croisière est de 14 nœuds, nous sommes au large d'OUESSANT, mais trop loin des côtes pour pouvoir distinguer le moindre phare. Je n'ai pas de réseau avec mon téléphone, la seule chose que je capte est France Inter en bande FM.

A midi, est organisé un BBQ dans le "jardin" (plate forme arriére du cargo). Un grand bidon d'huile coupé en 2 en guise de foyer à charbon, une grille dessus et notre cuisinier philippin nous prépare côtes, steaks, poissons, crevettes. C'est dimanche, et si le bateau ne s'arrête jamais,

l'équipage arrive à trouver un moment de détente et de convivialité sans la barrière du mess qui sépare toujours l'équipage et les officiers.

C'est bien la première fois que je déjeûne de cette façon au milieu du golf de Gascogne à 14 nœuds de moyenne. Sans contredire personne j'ai souvent lu des écrits des skippers que la traversée de cette zone n'était pas sans risque et même dangereuse. J'ai bénéficié d'une bonne fenêtre météo.

### *Lundi 5 octobre 2009 Escale a VIGO (Espagne)*

C'est dans le brouillard que commence cette journée, le cargo utilise une corne de brune située <sup>à</sup> l'avant sur le mât et que j'entends toutes les 5 minutes.

Alors que l'on descend plein sud le temps ne s'arrange pas, le brouillard ne nous a pas quitté, et la mer est légèrement agitée. Par le hublot, la visibilité est à peine de 100 mètres, et les nombreuses crêtes blanches des vagues donnent l'impression d'être en montagne.

Arrivés a VIGO en fin d'après midi, l'ancre est jetée dans une zone d'attente, la visibilité est trop faible pour une entrée dans le port

Côté radio, je fais une tentative en phonie, en contactant ON5HQ Jules proche de Bruxelles, et un début de contact avec <sup>l</sup>'expédition sur l'île de Noirmoutier sous <sup>l</sup>'indicatif TM85NI, que j'entends tous les jours depuis que je suis parti. Désormais, je me suis fixé sur la bande des 40 mètres car c'est là que j'entends le plus de choses. De plus, <sup>l</sup>'antenne que j'ai installée s'accorde très bien. A la fin de cette journée, et après 3 jours, je totalise 31 contacts, ce qui dépasse mes prévisions.

### *Mardi 6 octobre 2009 VIGO (Espagne)*

Apres une nuit passée au mouillage, nous avons accosté ce matin de bonne heure.

J'ai fait une visite express du port sous une pluie battante, et je suis vite revenu a bord complètement mouillé. Ce matin je réussis avec difficulté a contacter F8NZQ Philippe, ami depuis <sup>25</sup> ans, et avec qui j'ai plusieurs fois navigué. Je sais qu'il surveille les bandes radio à ma recherche depuis que je suis parti d'Anvers, le contact se fait en BLU en compagnie de F4AJW et F1MPR. A midi, nous quittons VIGO toujours sous la pluie à destination de LISBONNE que nous atteindrons demain matin.

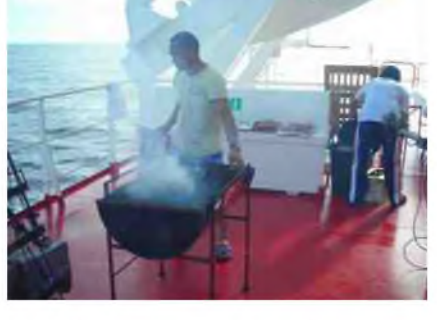

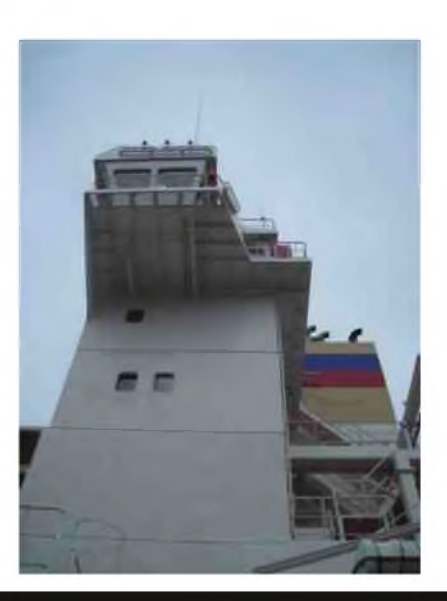

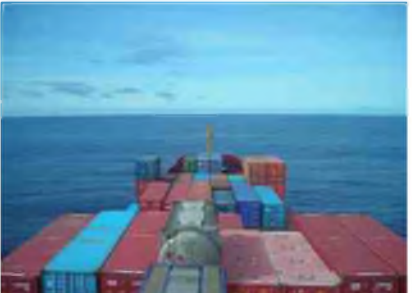

### *Mercredi 7 octobre 2009 Lisbonne (Portugal)*

Arrivé au port de LISBONNE (Santa Apolonia terminal) ce matin, je profite de cette escale le temps du déchargement pour aller faire du tourisme, le temps est doux, un peu de soleil, mais dans le ciel un grain menace. Je décide de m'équiper en cas d'averse. Déjà la route du retour, nous quittons Lisbonne en fin d'après midi pour le port de Porto. Avant de me coucher, je démonte poste et PC pour les ranger dans leur protection, l'année dernière j'avais omi d'effectuer ce rangement et dans la nuit par une forte tempête, la façade avant du FT 817 avait été endommagée en tombant par terre.

### *Jeudi 8 octobre 2009 Porto (Portugal)*

Nous avons navigué toute la nuit et sommes arrivés à Lexies, le port de commerce de Porto. Le cargo a encore jeté l'ancre dans une zone d'attente avant l'entrée au port. En attendant J'installe mon poste déjà réglé sur la bande 40 mètres et je participe facilement à un QSO avec F6DCN, F4ABS, F4FPO et F6HII. C'est la première fois que je contacte autant de stations françaises en /MM. Je débarque pour une visite touristique de la vieille ville.

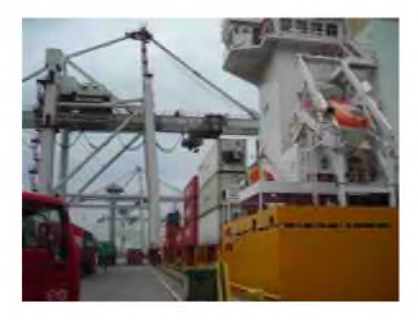

### *Vendredi 9 octobre 2009 2eme jour à Porto*

Mon baromètre numérique m'annonce 1013, et ce matin il pleut sur Porto. J'ai le temps d'aller faire un tour sur le marché avant notre départ. De retour <sup>1</sup> heure après, j'allume mon poste et j'écoute la bandes des 40 mètres où j'ai désormais établi tout mon trafic radio. Assez rapidement, je me cale sur un QSO entre 2 O.M. : F6FAI et F6BOL. Ce ne sont pas des débutants en radio et le signal faible que je peux émettre, ne les dérange pas, bien au contraire nous discutons du voyage que j'effectue, des conditions de trafic entre QRM et tune, et j'apprends que F6FAI, Jean Marc est un fidèle lecteur des reportages que j'écris à chaque voyage /MM.

Par la suite on doublera ce contact en mode CW. Rendez-vous est pris pour d'autres contacts durant la semaine qu' il me reste a faire. Nous quittons Porto sous le soleil à 13 h.

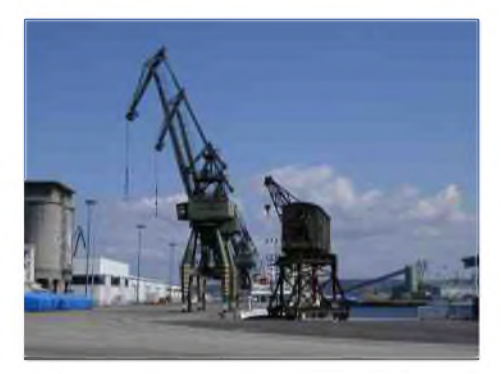

### *Samedi 10 octobre 2009 La Curugna (Espagne*)

Situé dans la province de la Galice, cette jolie ville se situe à la pointe ouest de la péninsule ibérique.

Nous arrivons dans la matinée sous un crachin type breton pour une courte escale de 3 heures, je débarque juste pour y faire une marche sur la promenade qui longe le port joliment arbore de palmiers. Un peu comme les jours précédent nous partons a 13 H pour cette fois 2 jours et 5 heures de navigation non stop (estimation affiche au mess sur les distances). Un tour d'écoute sur 40m, ca va être difficile, tous le trafic est en contest

J'effectue 2 contacts en télégraphie, sûrement des OM pas intéressés par le concours du week end, dans le fond j'entend des Français mais faiblement, je tente même pas de les appeler, je décide de rester a l'écoute d'une oreille et continuer le livre que je me suis apporte sur le Vendée des globes.

### *Dimanche 11 octobre 2009 BBQ à midi, position = rail Ouessant montant, pointe du Finistère*

J'effectue dans la matinée mon 60ème QSO en BLU avec Pierre qui active le château de Binche avec l'indicatif ON7RY/P et qui me passe un contrôle de 55.

Plus tard, et plus confortablement, je contacte F5AAR Pierre (dept 49) et F1HTU Olivier (dept 72) qui sont déjà en contact. Je les appelle et comme ils arrivent très fort, ils me répondent immédiatement. Le contact se déroule sans problème et parfois, mon contrôle passera à 59 ! Comme quoi, avec 5 watts, on a de bonnes surprises. Chaque dimanche sur ce cargo est organisé un BBQ, l'équipage au complet (hors quart) participe à ce repas bien convivial à l'arrière du cargo : le Capitaine un Roumain, 5 officiers Ukrainiens et 8 matelots Philippins.

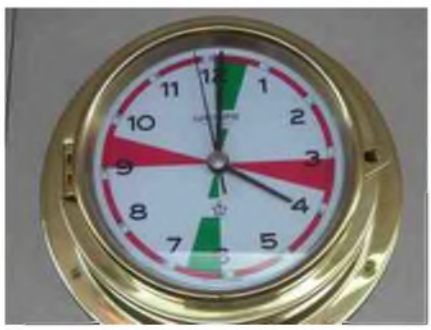

La langue officielle à bord est l'anglais, mais les Ukrainiens entre- eux parlent russe et bien sûr les Philippins font de même en Philippin. Ce cargo a déjà accueilli d'autres passagers (allemands, suisses, hollandais) mais je suis le 1er Français.

*Lundi 12 octobre 2009*

### *Felixstowe (Angleterre)*

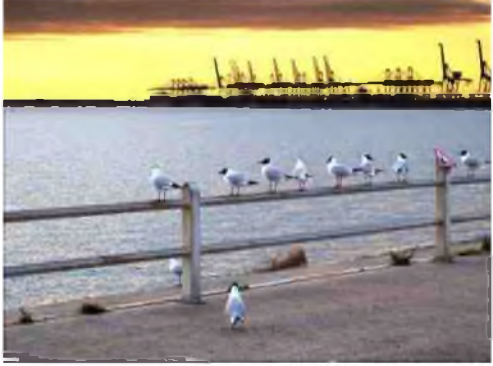

A 9 heures, nous croisons devant Calais. Je n'ai que 2 barrettes de réception sur mon portable, je monte à la passerelle, la réception sera meilleure pour téléphoner chez moi et donner de mes nouvelles. A l'opposé, les falaises de Douvres sont bien visibles et nous faisons route sur Felixstowe. J'ai légèrement changé la position de mon antenne, je recontacte Eric F4EJW que j'avais eu au Portugal. Il m'entend beaucoup mieux et nous conversons un bon quart d'heure. Nous arrivons à 13 heures sur la zone d'attente, nous serons à quai bien plus tard. Dans la soirée, je débarque en compagnie de 2 matelots qui vont au Seamen club pour

téléphoner aux Philippines. Pendant ce temps-là, le transbordement des containeurs va continuer par les dockers anglais.

Le Seamen club est un endroit qui propose multiples services aux marins en escale, le thé et le café sont offerts. Je repartirai avec des bonnets de laine tricotés main, également offert aux marins gratuitement.

A la porte se trouve un livre de visite que je remplis de la façon suivante :

*« 12/10/09 F6HZF/MM OPDR TANGER Oliver* »

### *Mardi 13 octobre 2009 Retour à Rotterdam (Hollande)*

Derniére étape de ce voyage. Au programme, 9 heures de navigation en direction de Rotterdam et se sera la fin de ce voyage. Dans la matinée je recontacte Philippe F8NZQ depuis Annecy, nous conversons longuement dans de parfaites conditions.

Je continue à rester en mode BLU et à effectuer d'autre contacts avec des stations françaises.

C 'est sous le soleil que nous arrivons, après avoir remonté le fleuve nouvelle Meuse, pratiquement jusqu'au centre ville. Je fais le tour du cargo en disant au revoir à tout le monde et je débarque définitivement

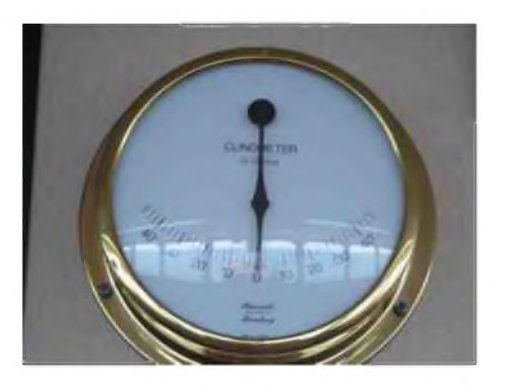

### *Mercredi 14 octobre 2009 Conclusion, THALYS (France)*

J'ai seulement débarqué hier, et il me semble que cela fait déjà plusieurs jours. Le temps passe vite. Et c'est dans le THALYS qui me ramène à la réalité à plus de 300 km/h sur Paris, que je termine ce reportage d'un voyage en cargo de 12 jours, mais aussi d'un dépaysement total et bien vécu Quand on a navigué à la vitesse de 14 nœuds, c'est violent comme retour.

Ce voyage aura été une fois de plus plein d'enseignement concernant la mise en place d'une antenne, le trafic radio en QRP en vacation, mais aussi en navigation qui me passionne et que je pratique.

J'ai effectué 82 QSO sur la bande 7 MHz en CW et BLU dont 44 avec des stations françaises, des contacts riches en contenu et bien loin du répétitif contrôle systématique.

Merci à vous tous qui avez participé à ces contacts, je reste disponible pour toutes question et information à mon adresse :

[f6hzf@libertysurf.fr](mailto:f6hzf@libertysurf.fr)

*Condition de trafic : TRX : FT 817 Yeasu / 5 Watts Alimentation Conrad à découpage 13,5 V 4 A Double clé CW G4ZPY Boite couplage MFJ 902 Antenne long fil F6HZF de 20 m PC portable ACER aspire one (cat system, Commander V2.2 HB9DRV) Photo NIKON coolpix L2*

*73 d'Olivier Barbieux, 53 ans, né à Paris Radio amateur depuis 1977 (WPX FCW DDFM DUF)*

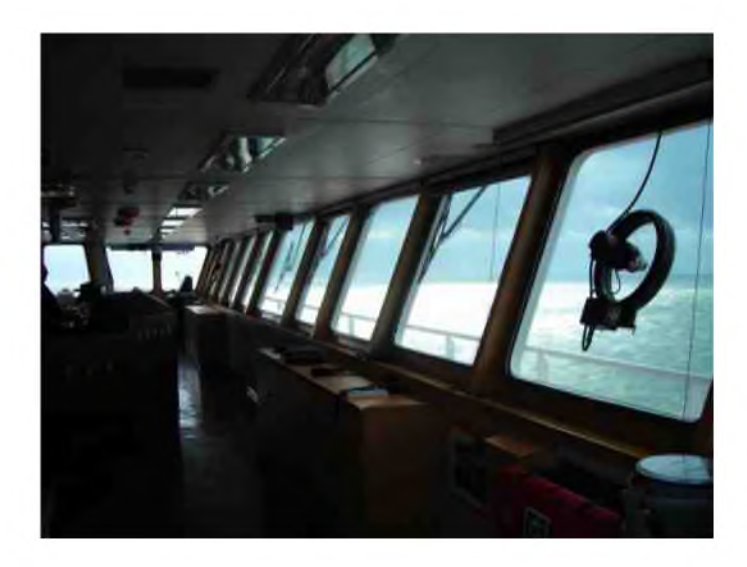

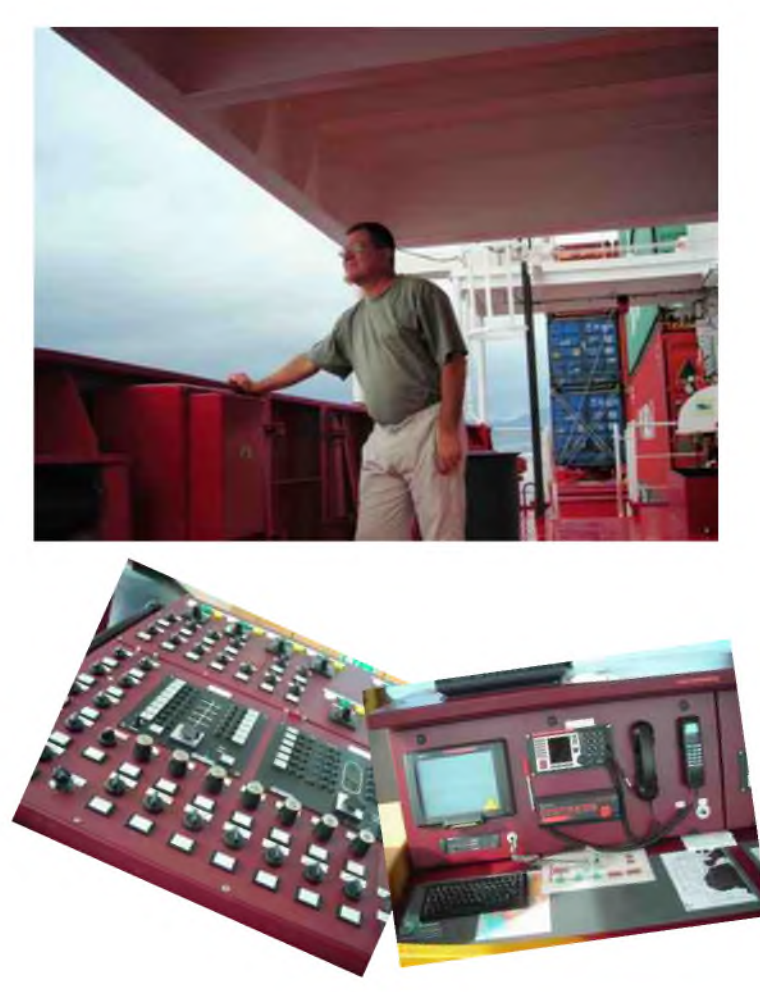

### **[ANTENNE]**

### *REALISATION DES ANTENNES MULTIDIPOLES Arthur et Bernard BLAVE ON4BX ON4CX courriel: [on4bx@tvcablenet.be](mailto:on4bx@tvcablenet.be)*

### *Epilogue* :

*Les auteurs proposent une solution simple, efficace et facile pour la fixation des fils des différents dipôles. Le placement ou remplacement d'une des demi-ondes ne nécessite aucune modification de la suspension des autres. Deux plaquettes sont juxtaposées en tête-bêche à chaque point de suspension et l'ancrage des fils est parfait*.

### *1 .- INTRODUCTION*

Les autorisations accordées aux radioamateurs de transmettre dans les nouvelles bandes Warc ont naturellement réjoui les amateurs de trafic DX.

Il faut admettre que pour obtenir des résultats très performants, il faut disposer d'antennes directives à gain si possible rotatives. C'est le cas en général par des groupes d'antennes multiéléments / multibandes placés sur un rotor au somment d'un pylône.

A titre exemplatif, on4bx utilise un pylône de 20m sur une face de laquelle un chariot mobile glisse dans son guidonnage. Sur ce chariot se trouve un tube de 6m fixé à sa base sur le rotor et le long duquel sont attachées diverses antennes à savoir d'abord une 4 éléments full size 14Mhz, puis au-dessus des antennes 3 éléments 21 et 28 Mhz. Enfin, au point le plus haut de ce tube est fixée une antenne verticale tribande 144 432 et 1200 Mhz. Les diverses photos sont reprises sur le site dont l'adresse est disponible sur <http://www.qrz.com>. (call on4bx)

Ces antennes ont souvent été installées depuis longtemps et il est rare que l'amateur ait la possibilité de placer un second pylône pour les antennes des autres bandes, si pas plus simplement par manque de moyens financiers...

C'est pourquoi, comme pour les bandes 3.5 et 7Mhz, on cherche des antennes plus simples.

### *2 .- HISTORIQUE*

J'ai d'abord été séduit par une antenne multibande « apériodique » construite par Barker & Williamson.

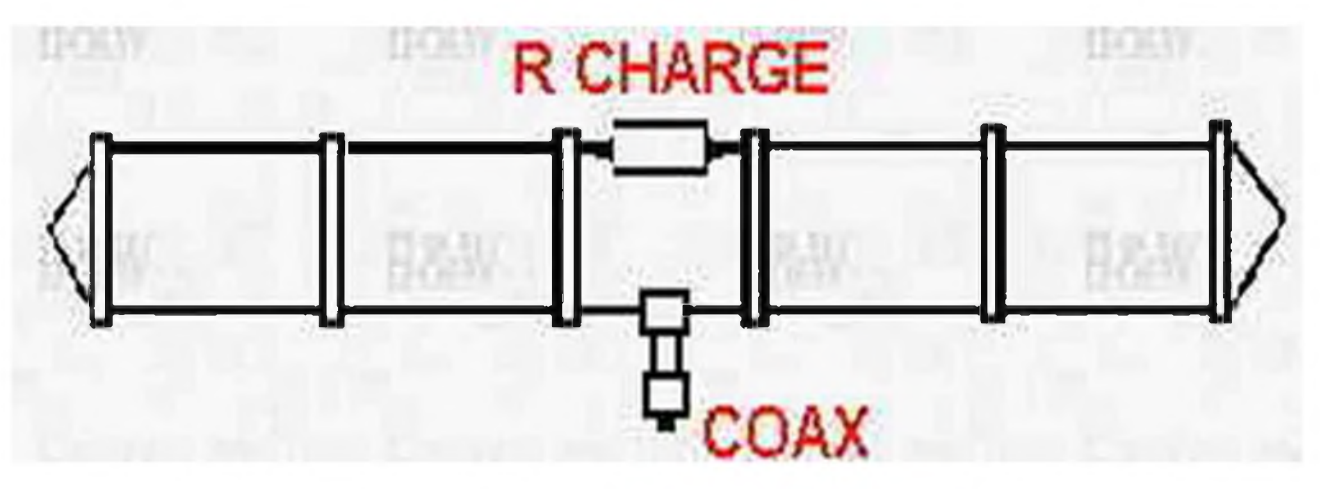

Cette antenne est fort séduisante car elle couvre toutes les gammes décamétriques avec les caractéristiques suivantes (le balun est incorporé et un seul coaxial suffit) :

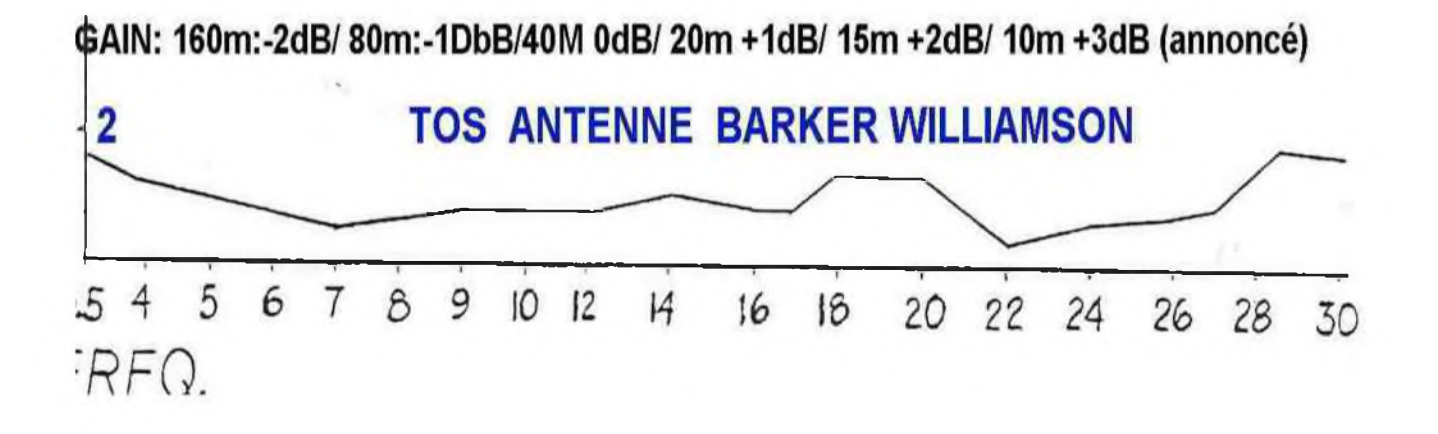

Elle est naturellement directive avec des diagrammes de rayonnement selon la fréquence. Cette firme la vend complètement montée et il suffit de la dérouler et lui raccorder le câble coaxial unique.

Elle m'a donné pas mal de satisfactions. Son taux de stationnaire est fort bas et est accepté par tous les transceivers, éventuellement via un coupleur pour le puriste du 1/1. Pour un trafic habituel, elle suffit largement mais présente toutefois pour le DX un très gros inconvénient : son gain est quasi nul, sinon négatif... La dissipation dans la résistance de charge est relativement réduite mais ne peut accepter des puissances élevées. Quand on connaît les pile-up autour des stations DX ou expéditions, on a la certitude d'être complètement « écrasé » par des concurrents qui viennent avec des antennes à gain de 10dB et un si pas plusieurs kW ! Vous ne serez jamais entendu !

Bien que pour un trafic banalisé, cette antenne donnera beaucoup de satisfactions compte tenu aussi de sa facilité et rapidité d'installation comme pour les « field-days ».

Elle est largement utilisée pour des liaisons point à point notamment en Afrique.

### *3 .- ANTENNES MULTIBANDES*

<sup>L</sup>'activité de on4bx se résumant uniquement au DX en RTTY et PSK 31, j'ai donc été amené <sup>à</sup> abandonner la BW pour me rabattre sur les simples antennes dipôles tout au moins pour les bandes Warc, 40 et 80 mètres.

Voici d'abord un rappel des principales variantes reprises dans la littérature. Chacun des dessins est repris des articles divers publiés sur Internet. Aucun n'est détaillé ici et le lecteur est invité à parcourir les divers moteurs de recherche et lire de façon détaillée les textes correspondants publiés. Ils appartiennent aux divers auteurs et il ne m'est pas permis de les commenter. Les références sont reprises dans la bibliographie.

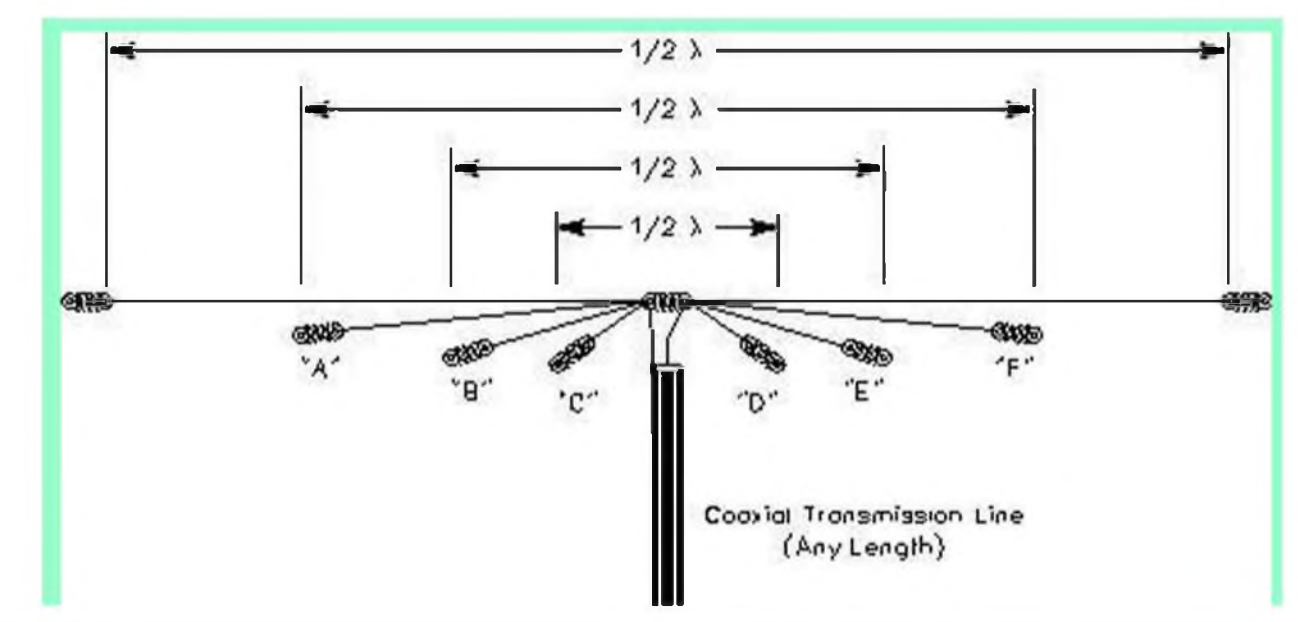

#### *3.1- PRINCIPE :*

A partir d'un seul coaxial, on tire de part et d'autre les quart d'onde correspondant chacun à la fréquence choisie. Dans ce dessin quatre antennes sont présentes. Il est clair que l'antenne la plus longue est un câble porteur du poids total. Il est évident que dans ce dessin de principe manquent les câbles tendeurs non conducteurs en A B C D E et F

La figure suivante illustre une méthode pour éviter ces câbles en attachant les isolateurs.

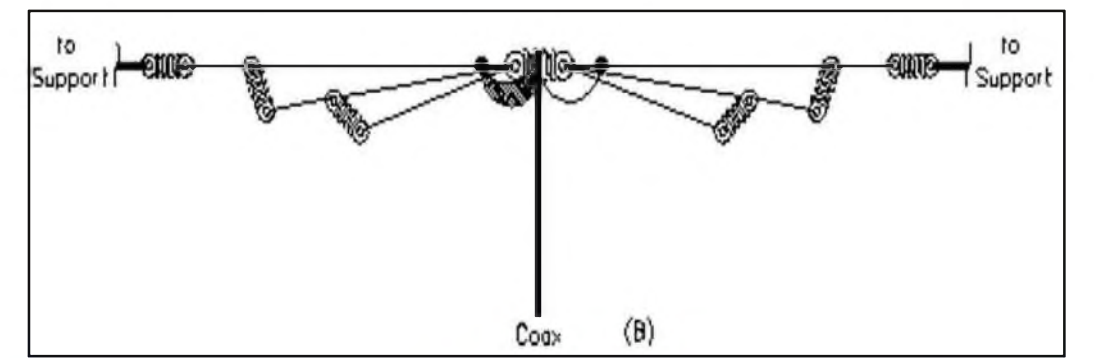

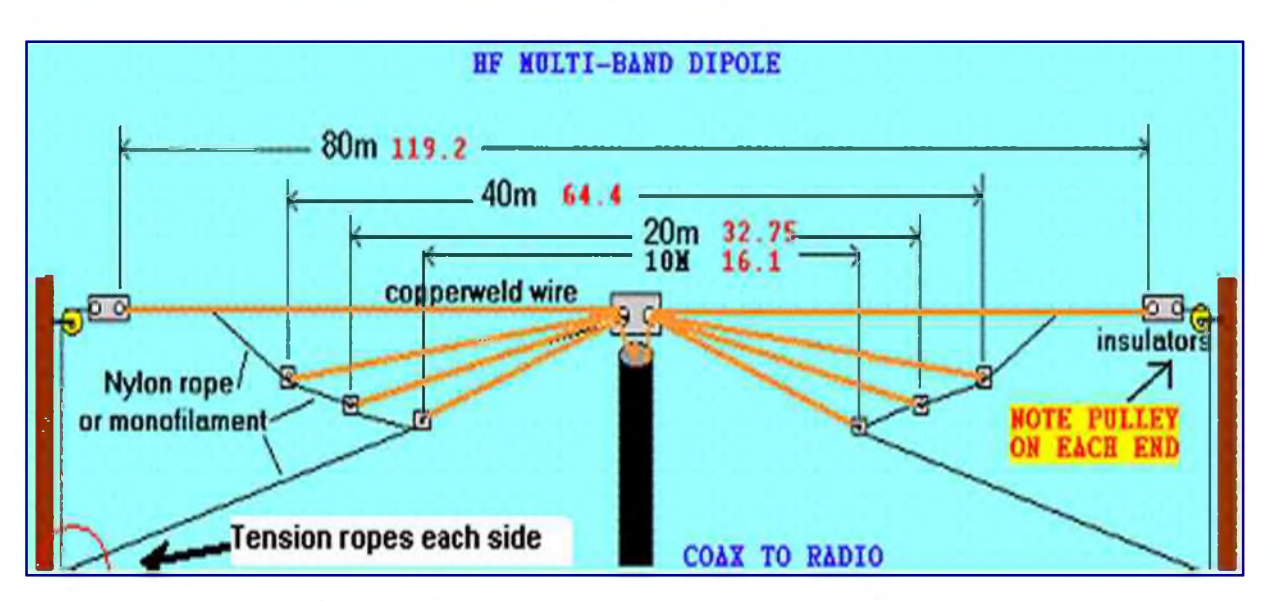

Cette figure montre un aspect fort pratique pour monter et descendre le tout.

Une poulie est placée <sup>à</sup> chaque extrémité. C'est d'ailleurs la solution que j'ai adoptée et les câbles nylon de 6mm utilisés sont ramenés au sol en un seul point d'attache ce qui permet à un seul opérateur de descendre ou monter les deux extrémités en même temps.

Une autre solution originale a été aussi proposée.

Au lieu d'utiliser du câble comme fil d'antenne, on peut utiliser du twin dont les deux conducteurs constitueront chacun un quart d'onde. Le twin sera coupé de façon à ce que chaque fil soit en résonance sur la fréquence choisie. IL faudra seulement s'assurer que la résistance mécanique du twin supérieur soit suffisante. De plus des problèmes peuvent se présenter sous forme d'allongement si la traction varie au cours du temps. Il est possible qu'un fil porteur isolant soit nécessaire, à vérifier lors de l'installation.

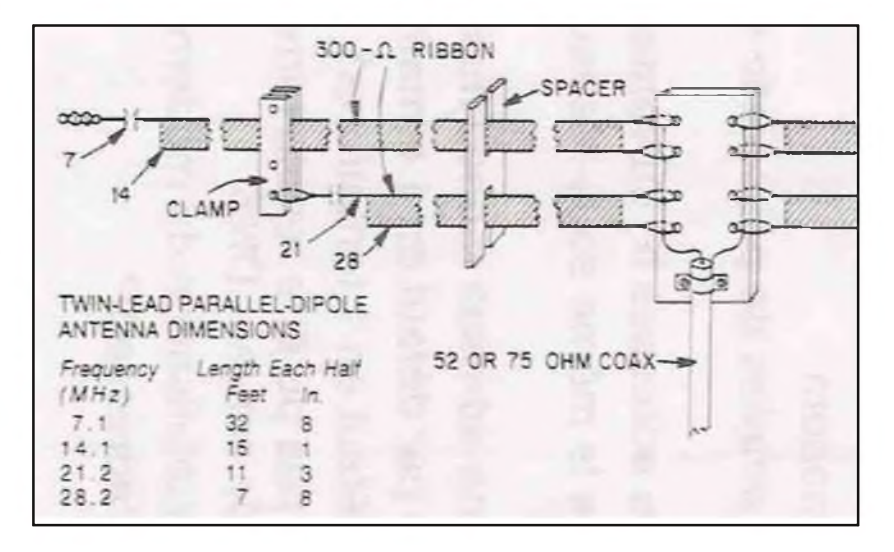

Il est aussi possible de tirer les fils dans des directions légèrement différentes de façon à ne devoir utiliser aucun intercalaire entre les dipôles. Il faudra alors trouver des points d'attache écartés pour chaque fil. Le dispositif présenté ici montre la bobine balun entre les éléments et le coaxial. La poulie et le câble permettant la descente est bien visible. Ainsi que les antennes verticales placées au sommet.

Il est aussi possible de simplement fixer les fils des antennes sur une simple barre isolante percée pour y laisser passer les fils et de les bloquer avec du tape ainsi que cela est montré sur les deux figures suivantes.

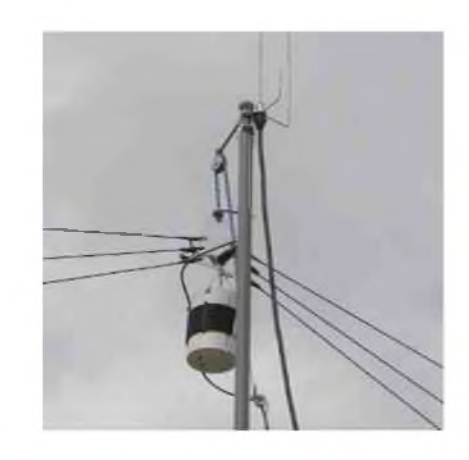

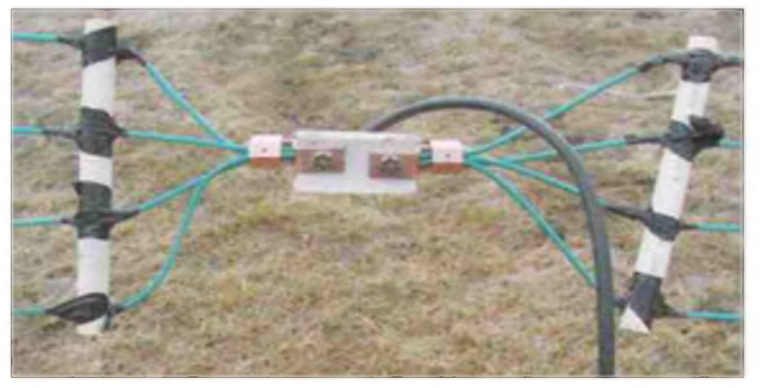

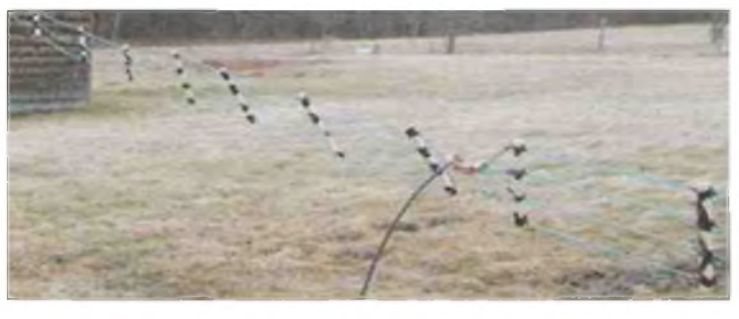

### *3.2- ADAPTATION AU CABLE COAXIAL*

Dans tous les exemples cités, les antennes présentent à leur centre des tensions et courants symétriques par définition. Or, le câble coaxial est forcément totalement asymétrique. Pour éviter la circulation des courants sur l'extérieur du blindage du coaxial, on le roule parfois près de son attache de façon à ce qu'il se comporte comme inductance d'arrêt. ( voir la littérature) . La bonne solution est toutefois d'insérer un symétriseur appelé balun dont on aura choisi les impédances correctes. Il existe deux types de balun : le type de tension (à gauche) symétrise les tensions appliquées aux fils de l'antenne. Le type de courant symétrise les courants et délivre aux fils d'antenne des courants égaux et de signe contraire. Je préfère ce dernier car il est moins sensible aux contraintes d'environnement qui perturbent. Il a toutefois un grave défaut : un des brins du dipôle va directement à l'âme du câble coaxial. Il n'y a aucune protection contre les charges statiques. Il est donc impératif de placer près du TX une dérivation en T comprenant une résistance de décharge, mais suffisamment élevée pour ne pas perdre de la puissance ni faire tomber l'impédance vue par le TX. Il est aussi à noter que des baluns existent pour divers rapports d'impédance. Dans notre cas le rapport sera 1/1 puisque nous installons des simples dipôles.

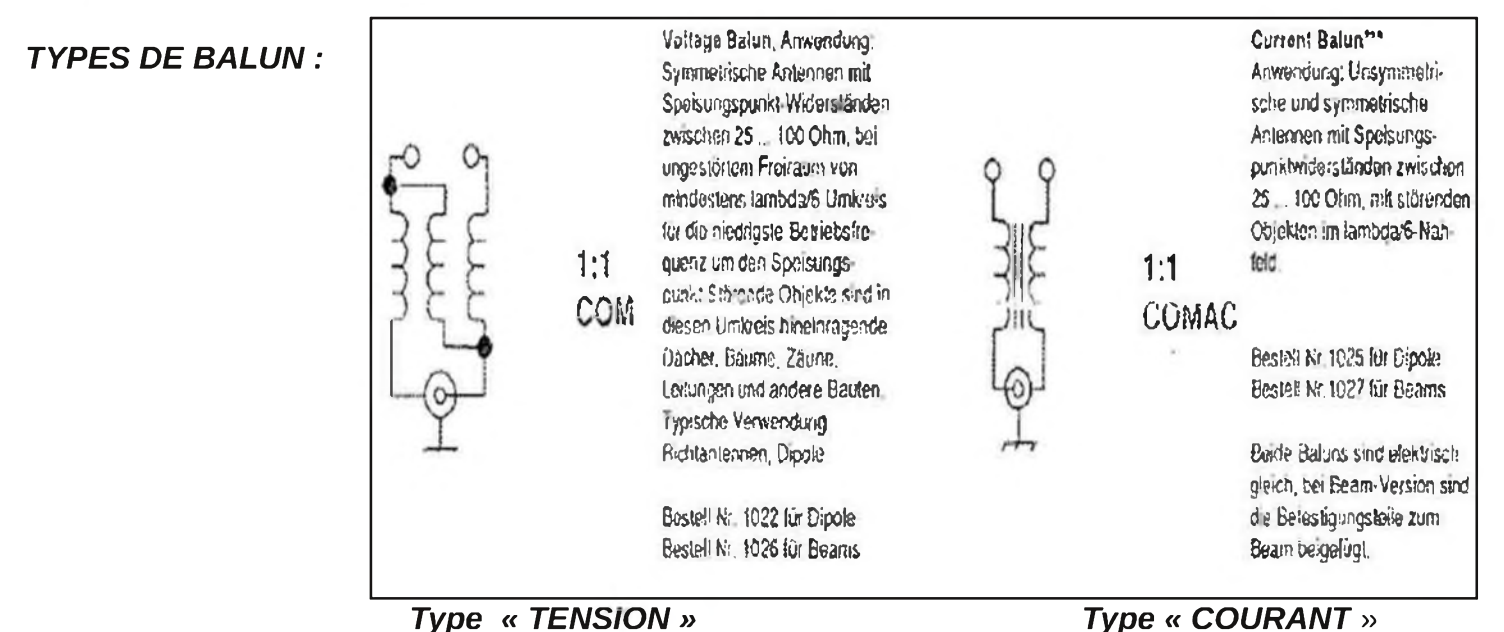

### *3.2.1. - AMELIORATION PROPOSEE* :

Les solutions ci-avant posent des difficultés si on souhaite modifier un ou plusieurs éléments de l'antenne. Il faut de plus noter que le calcul exact des longueurs des dipôles est impossible. En effet, il y a inévitablement un couplage entre les antennes et bien que les dimensions soient différentes, l'impédance au centre est perturbée et la résonance ne se produit pas nécessairement à la longueur théorique.

La solution proposée ici est assez semblable à la dernière proposée mais utilise des intercalaires permettant un montage et démontage facile.

La photo montre mon antenne en cours de montage. L'antenne supérieure est le câble porteur. Nous verrons ci-après que les intercalaires permettent cinq antennes.

La troisième est juste insérée mais pas encore tendue. L'antenne cinq n'est accrochée qu'au niveau du balun et doit être tirée. Les antennes 2 et 4 ne sont pas encore insérées.

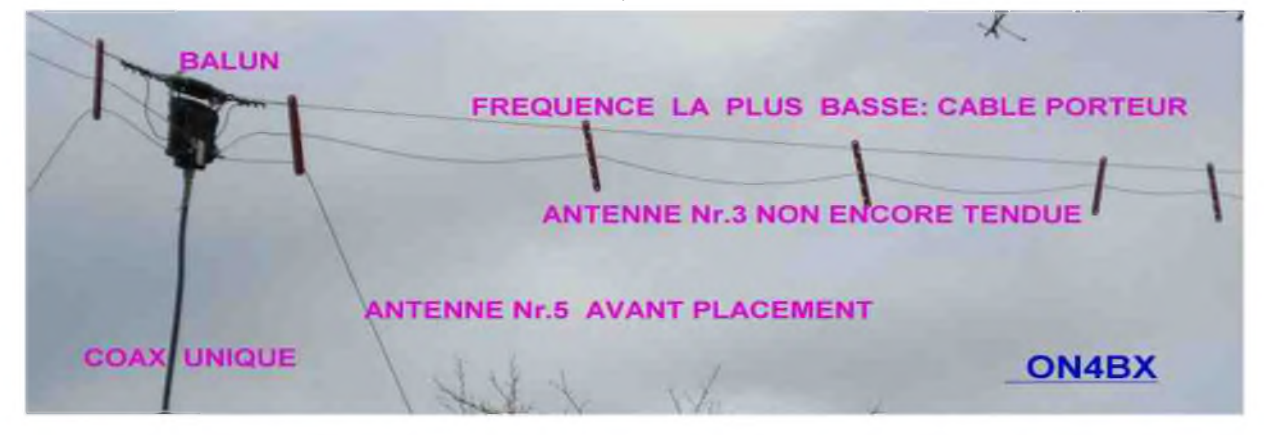

*3.2.2. - DESCRIPTION DES FIXATIONS ET DES INTERCALAIRES* :

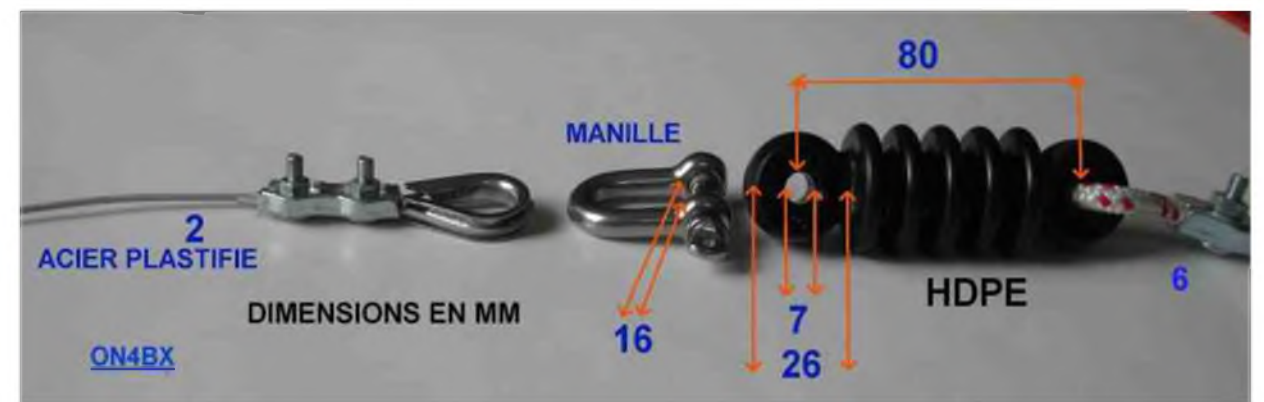

Les câbles d'antenne sont en acier plastifié. L'isolateur du bout est en polyéthylène haute densité. Les accessoires sont classiques et se trouvent aisément dans les grandes surfaces. Le câble et les isolateurs proviennent d'une firme anglaise qui est présente dans la quasi-totalité des foires radioamateurs. Elle est présente chaque année à la foire réputée de La Louvière ( ON6LL). Ensemble monté :

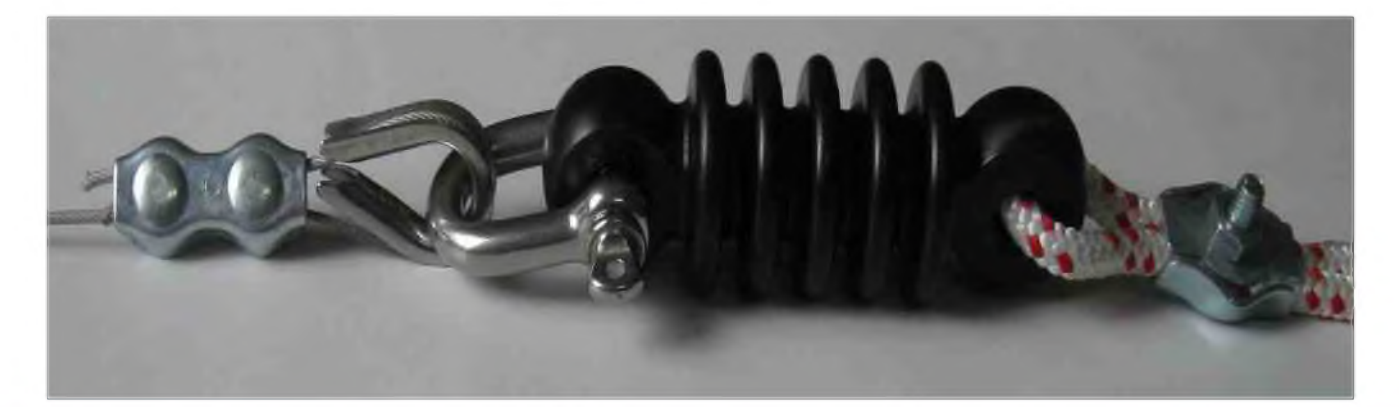

#### *Vue des éléments séparateurs* :

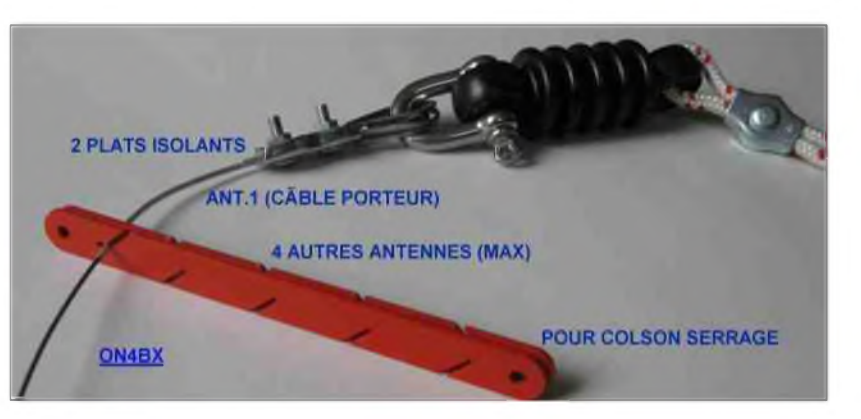

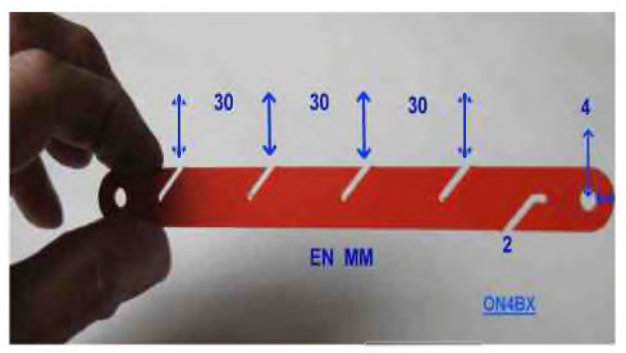

*Détail d'un intercalaire* : (il y en a deux à chaque point de suspension). Ils sont accrochés via l'encoche de droite marquée 2mm et pendent vers le bas par simple gravité. (encoche du fil supérieur porteur).

Les autres encoches portent les autres antennes qui restent aussi en place par gravité. (l'écartement de 30mm entre les fils n'est pas critique.).

A chaque point de suspension, les deux intercalaires sont placés l'un à l'endroit, l'autre à l'envers.. Quand les intercalaires sont écartés, il est facile de faire glisser un fil quelconque pour l'enlever, le remplacer.

Quand on resserrera les deux intercalaires, on voit que les encoches vont se superposer et se recouvrir en ne laissent visibles que les trous centraux. Les fils seront donc tenus sans qu'ils ne soient possibles de les sortir des encoches.

Selon la rigidité des fils utilisés pour les antennes, le nombre de paires d'intercalaires sera choisi pour garder un écart entre les fils. Un écartement de 75 cm est raisonnable.

Vue des deux intercalaires inversées l'une contre l'autre.

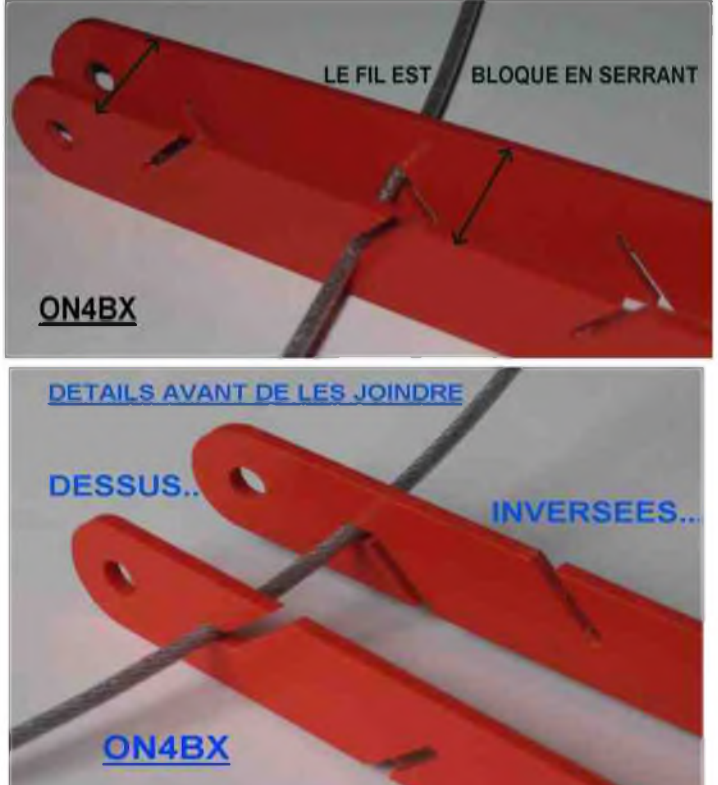

Seuls les 5 trous sont libres. Les deux trous de plus grand diamètre servent éventuellement pour y placer deux petits colliers Colson pour qu'ils restent bien ensemble.

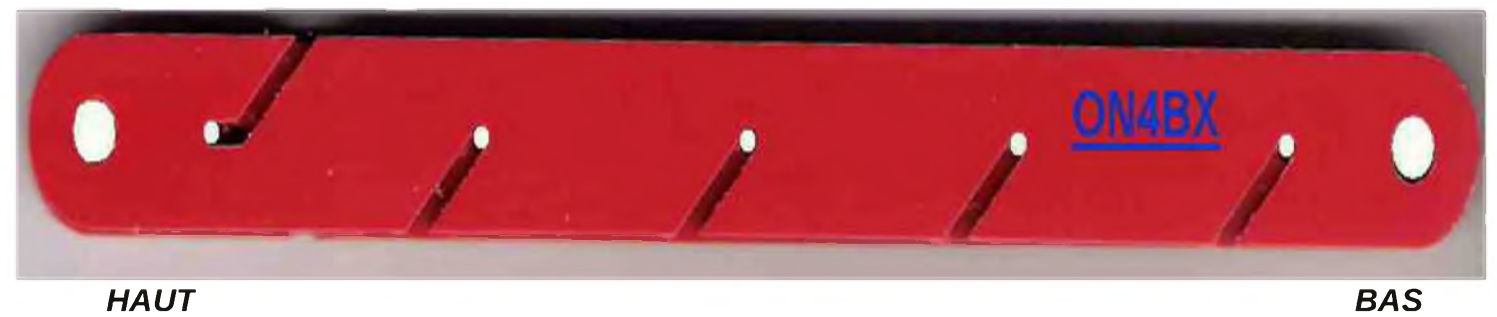

Raccourcir va toujours bien ! mais il existe un moyen simple pour rallonger si cela s'avère nécessaire !. Simplement des cosses Faston serties aux bouts à rallonger ! Cela est d'autant plus facile que si une attache a été placée dans son voisinage, le bout restera libre sans tomber trop bas, où il n'y a d'ailleurs aucune antenne juste en-dessous !

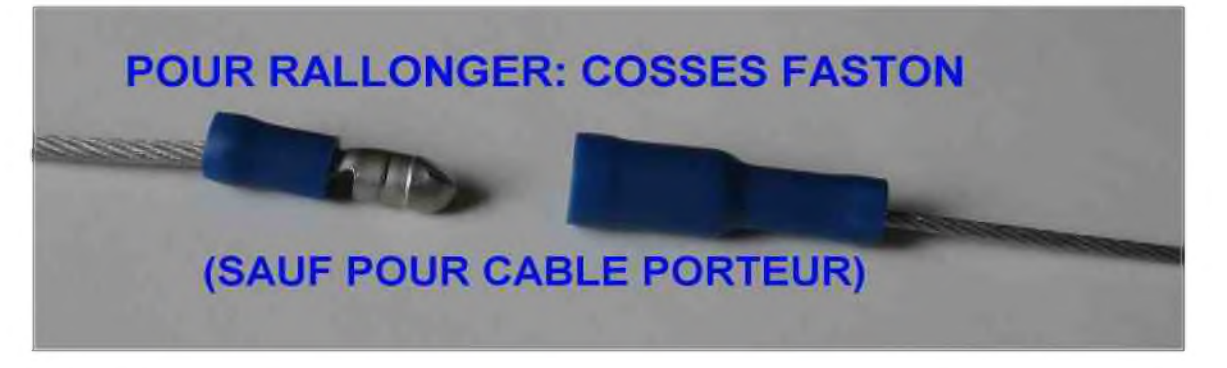

### *3.2.3. - REALISATION PRATIQUE*

Il est à noter que tous les intercalaires sont identiques. C'est uniquement leur montage endroit-envers et les encoches inclinées vers le bas qui sont le succès de leur utilisation deux par deux.

Leur épaisseur est de 2mm et ont été obtenus par une fraiseuse à commande numérique dans une plaque de PVC.

La pièce est d'abord dessinée à l'échelle à l'aide du logiciel de dessin TURBOCAD. Ce logiciel est assez simple d'utilisation, mais néanmoins très puissant.

2 couches (layers) sont utilisées dans ce cas, une pour les perçages et une autre pour la découpe du contour.

Le fichier propriétaire obtenu est ensuite exporté au format DXF vers une fraiseuse à commandes numériques.

Son logiciel spécifique permet alors de paramétrer le travail (diamètre de fraise, fraisage à l'extérieur du trait, gestion des couches, etc).

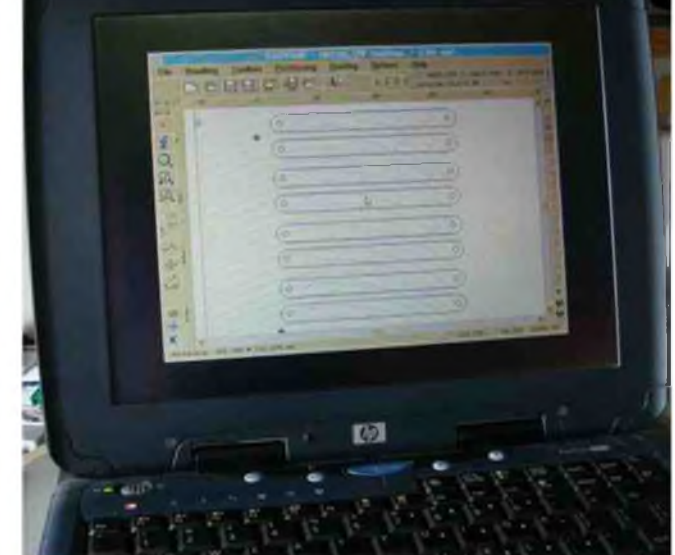

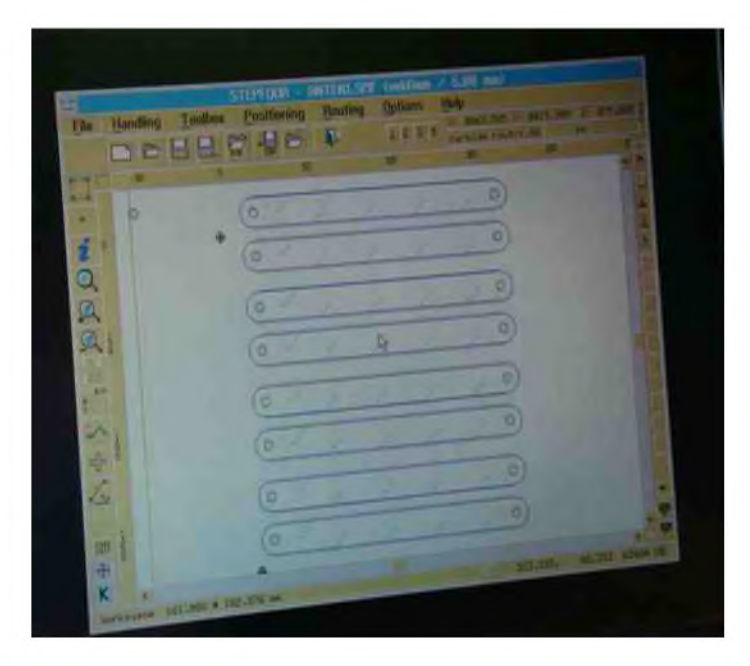

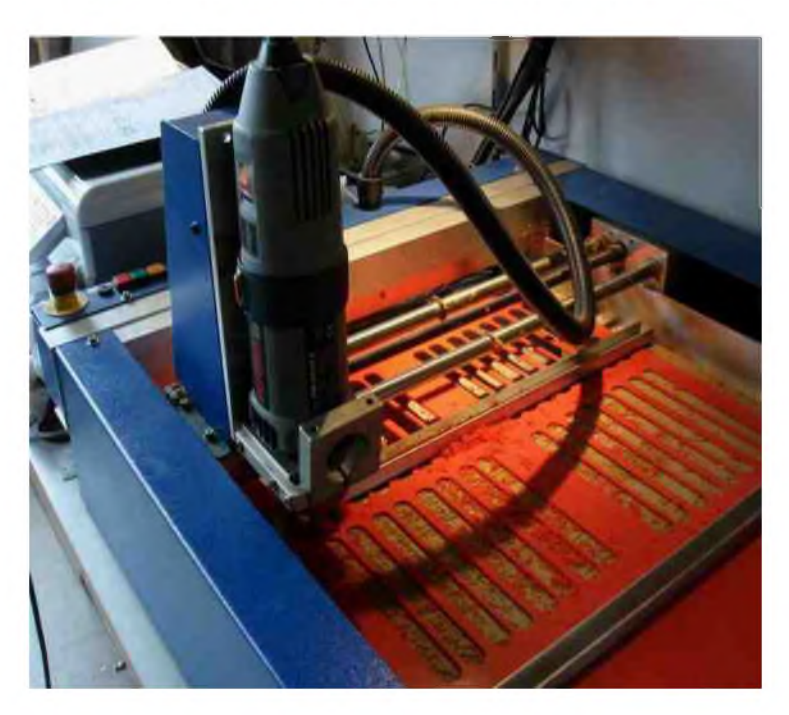

Le dessin de base de la pièce unique est alors dupliqué pour éviter les pertes de matière sur la plaque, mais aussi pour gagner du temps pendant le processus.

On notera enfin que les dimensions ne sont pas critiques, ni leur forme !. Le lecteur intéressé pourra réaliser ces intercalaires avec les moyens dont il dispose. Il suffit de respecter l'orientation des encoches pour le fil porteur et des autres fils.

### *Merci pour votre bonne attention à la lecture de ce document. 73's ! ON4BX - ON4CX*

### *REFERENCES* :

<http://www.bwantennas.com/ama/amaindex.htm> [http://www.bwantennas.com/ama/faq's.ama.htm](http://www.bwantennas.com/ama/faq) <http://www.bwantennas.com/ama/opinion.ama.htm> <http://www.bwantennas.com/ama/dipole.ama.htm> <http://www.arrl.org/tis/info/pdf/9611073.pdf> <http://www.arrl.org/tis/info/pdf/9611073.pdf> <http://www.hamuniverse.com/multidipole.html> Antenna Handbook ARRL <http://www.hamuniverse.com/ae5jumultibanddipole.html> http ://[www.metaphoria.us/hamradio/Multi\\_Band\\_dipole.html](http://www.metaphoria.us/hamradio/Multi_Band_dipole.html) WB2MIC MUlti-dipole 4-ban sloper single feed

### *Baluns* :

<http://www.norad.dk/fritzel/balun-02.htm> <http://www.hofi.de/pdf/Baluns.pdf> <http://www.hamuniverse.com> <http://www.w8ji.com> <http://users.skynet.be/VDVcommunicatie/Draht-Antennen.pdf>

### *DOC DIVERS CONNEXES* :

<http://www.hamuniverse.com/n4jaantennabook.html> <http://www.hamuniverse.com/multidipole.html> [http://www.qsl.net/w4ed/rbe\\_ant.htm](http://www.qsl.net/w4ed/rbe_ant.htm) <http://www.hamuniverse.com/n4jaantennabook.html> <http://www.hamuniverse.com/multidipole.html> <http://f6kbg.ref-union.org/f8ced/multidipole-F8CED.pdf> <http://users.telenet.be/on4kpn/myfiles/0-MyZepp.Pdf> [http://f5ad.free.fr/ANT-QSP\\_Descriptions\\_Deca.htm](http://f5ad.free.fr/ANT-QSP_Descriptions_Deca.htm) <http://www.na0tc.org/The> Fabulous\_dipole.ppt#273,42,Reference <http://www.f5jtz.org/pjaquet/m-dipol.htm> <http://www.hamuniverse.com/ae5jumultibanddipole.html>

Voir également dans les moteurs de recherche tels que Google, Copernic, Wikipedia. Sous « multidipole » « multi-dipole » « multidipoles » « multi-dipoles »

### <sup>Î</sup> RUEiRJQUF <sup>J</sup>

## *LECTURE*

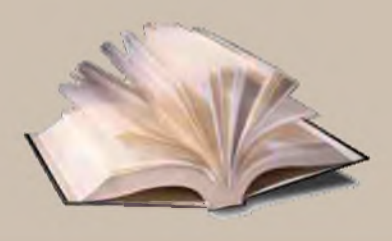

### *Le chant de la Terre (et parfois des hommes)*

L'activité radio n'est pas le seul apanage de l'homme et elle ne se décline pas qu'en mégahertz voire en gigahertz. Avec un peu de curiosité, elle peut nous attirer très bas, au-dessous de la vingtaine de kilohertz, et nous rapprocher de la nature à son échelle la plus universelle. Sans doute à cause d'une coupable ignorance, je ne m'étais pas encore aventuré vers ces limites. Mon intérêt pour l'environnement et les phénomènes naturels conjugué à la passion de la radio, et à la récente lecture d'un article sur internet consacré à la « Radio Naturelle » m'ont motivé pour en savoir plus.

Aussi, après avoir parcouru le web par rebonds, je me suis décidé à commander un ouvrage de référence, écrit par Renato Romero (IK1QFK) traduit de l'italien en anglais, et publié en 2008 par la Radio Society of Great Britain.

Par son langage clair, cet agréable ouvrage de 256 pages est accessible à tous même s'il s'adresse plus spécialement aux débutants.

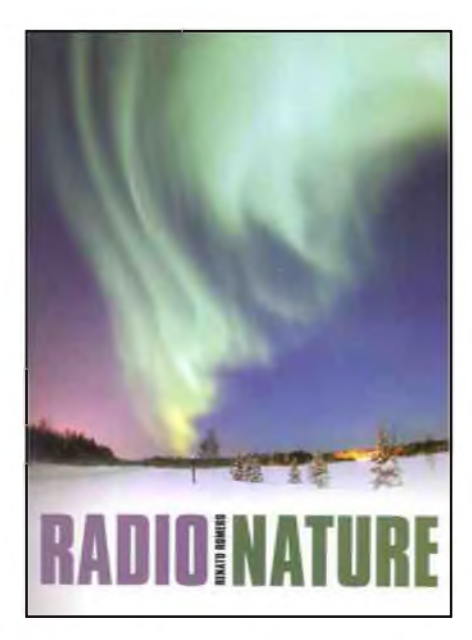

Au travers des 25 chapitres qui le structurent, il nous entraîne de la définition de la « radio naturelle » (les signaux électromagnétiques émis par les phénomènes naturels tels que les orages, aurores, vents solaires, séismes et autres), à leur mode et plages de transmission (20 Hz à 20 kHz), en passant par leur caractérisation (gazouillis, sonneries, sifflements, choeurs et même soucoupes volantes !), les matériels existants (enregistreurs), et bien sûr, à construire (récepteurs et antennes). Les perturbations naturelles (vent, insectes !) et plus encore humaines ne sont pas oubliées (réseaux électriques, voitures, TV, radionavigation, communications militaires et même explosion nucléaire !). Enfin, l'ouvrage se conclut en insistant sur ce que ne sont pas les signaux d'origines naturels (messages d'extraterrestres ou voix des morts) et en démystifiant ce que les pseudosciences peuvent parfois en faire.

Ma seule critique concerne l'agencement de certains chapitres dont la logique ne m'est pas toujours apparue (description des matériels insérée entre les faux signaux et la physique du Soleil), ce qui peut constituer une rupture.

Seul ouvrage de synthèse aussi complet sur le sujet (à ma connaissance), ce livre ouvre sur un domaine encore quasiment vierge, peu pollué, qui mérite d'autant plus largement d'être exploré qu'il est enthousiasmant et relativement facile d'accès sans être simpliste (les pièges sont nombreux et l'interprétation parfois délicate). A découvrir sans attendre, avant que des technologies investissent cet espace et submergent les signaux de la Radio Naturelle.

### *Bien cordialement et 73's à tous. Jean-Paul Dardé - F-13777*

ISBN 9781-9050-8638-2, 13,99 £, 256 pages, 2008, published by the Radio Society of Great Britain (RSGB)

Commande sur <http://www.rsgbshop.org/>

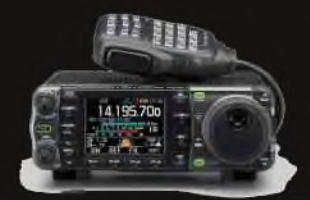

### *™ C91, MOZAMBIQUE*

Mike,ZS6TAF, qui travaille à Maputo est de temps en temps actif en mobile avec le call C91BA. Il utilise un Yaesu 857D et une antenne mobile Watson (80/40/20/15/10/6 mètres). Il a été entendu la semaine dernière sur 7083 kHz à 15h30 TU. QSL via home-call.

**De F5IRO**

### *CCF/OHDXF CONTEST & DX CONFERENCE*

Les sates pour le contest et la conférence CCF/OHDXF ont été annoncées par le Contest Club de Finlande (CCF) et la fondation OH DX (OHDXF). Cela se déroulera entre le 22 et le 24 janvier 2010. Plus de détails disponibles sur le site suivant :

<http://contestclubfinland.com/CCF>

### ^11^ *CE9, ILES SOUTH SHETLAND*

Une équipe d'opérateurs opérera l'archipel South Shetland à Arturo PratGreenwich (IOTA AN-010, WW Loc. GC07FQ), du 10 au 24 janvier 2010. Les opérateurs seront : Luis/XQ5CIE, Carlos/CE6UFF, Didier/F6DXE et Dagoberto/CE5COX. Le call utilisé sera XR9JA. Activités prévues de 160 à 6 mètres en CW, SSB PSK-31 et sur AO-51 . QSL via CE5JA. Plus d'informations sur le site : <http://www.ce5ja.cl>

### *| FT5W, ILE CROZET*

Florentin, F4DYW est actuellement actif sous FT5WO, il devrait être sur l'air jusqu'au 15 novembre et quittera l'île le 23 novembre. On le trouve surtout sur 20 et 17 mètres les samedi et dimanche entre 6h00 et 13h00TU. Ecoutez entre 14260 et 14280kHz. QSL via F4DYW.

### $DIPLOME MARCONI NOBEL$  *100*

Afin de célébrer le 100ème anniversaire du prix Nobel que reçu Marconi, 10 stations spéciales "SI" seront activées entre le 9 novembre et le 10 décembre. Les calls utilisés seront : SI0GM, SI1GM, SI2GM, SI3GM, SI4GM, SI5GM, SI6GM et SI7GM. Les autres stations de Suède pourront utiliser le préfixe spécial SI. Chaque station "anniversaire" contactée compte pour un point par bande. Le prix du diplôme est de 5 Euros (ou 5 dollars US). Manager : SSAAwards Manager, Bengt Hogkvist, Ostbygatan 24 C, SE531 37 Lidkoping, Suède.

### *P4, ARUBA (SA-036)*

John, W2GD sera actif sous P40W durant le contest CQ WW DX CW (28 - 29 novembre) en mode SingleOp/AllBand/LowPower ou QRP avec antennes limitées. QSL via N2MM. Les logs seront mis en ligne sur LoTW dés son retour aux USA.

### *P4, ARUBA (SA-036)*

Andy, AE6Y, sera actif sous P49Y durint le contest CQ WW DX CW t (28 - 29 novembre) en mode SingleOp/ AllBand/ High (ou QRP) Power. QSL via AE6Y.

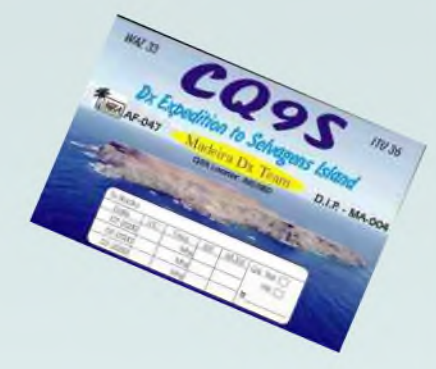

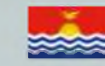

### *T30, WESTERN KIRIBATI*

Les opérateurs David/N1EMC et Mike/N1IW seront actifs sous T30KI et T30IW, entre le 10 et le 16 novembre. Activités prévues de 160 à 6 mètres en SSB et CW. QSL via N1EMC.

### *T6, AFGHANISTAN*

David, CT1DRB sera actif sous T6AG durant les 6 prochains mois. Activité essentiellement en CW. QSL en direct via EA3GHZ.

### *TZ, MALI*

Mac, JA8SLU est de retour au Mali et sera actif sous TZ6JA du 2 au 23 novembre. Activité uniquement en SSB. QSL en direct via : Mac Obara, P.O. Box 59, Tama, Tokyo, 2068691 JAPON.

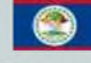

### *V3, BELIZE*

Wil, AA4NC sera actif sous V31RR du 17 au 23 février 2010. Activités prévues sur les bandes HF (Bandes WARC incluses) en CW, SSB et RTTY. Il sera également actif durant le contest ARRL DX CW (les 20 et 21 février 2010) en mode SingleOp. QSL via home-call ou sur LoTW.

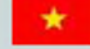

### *XV, VIETNAM*

Les opérateurs Manfred/DK1BT, Wolf/DL4WK, Andy/ DL5CW, Sigi/DL7DF et Frank/DL7UFR seront actifs sous XV4D depuis l'île Phu Quoc (AS-128) du 4 au 17 novembre. Activités de 160 à 10 mètres en CW, SSB, RTTY, PSK et SSTV. QSL via DL7DF, en direct ou via le bureau.

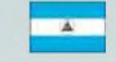

### *YN, NICARAGUA*

Eric, K9GY sera de nouveau actif sous YN2GY depuis (QTH de YN2N) Grenade durant le contest ARRL DX CW (20 et 21 février 2010) en mode SingleOp/ AllBand/LowPower entry. Il sera au Nicaragua du 18 au 22 février 2010 et en dehors du contest, concentrera son activité sur 30/17/12 mètres. QSL via LoTW ou via son home-call en direct ou par le bureau.

### *CONTESTS DE NOVEMBRE*

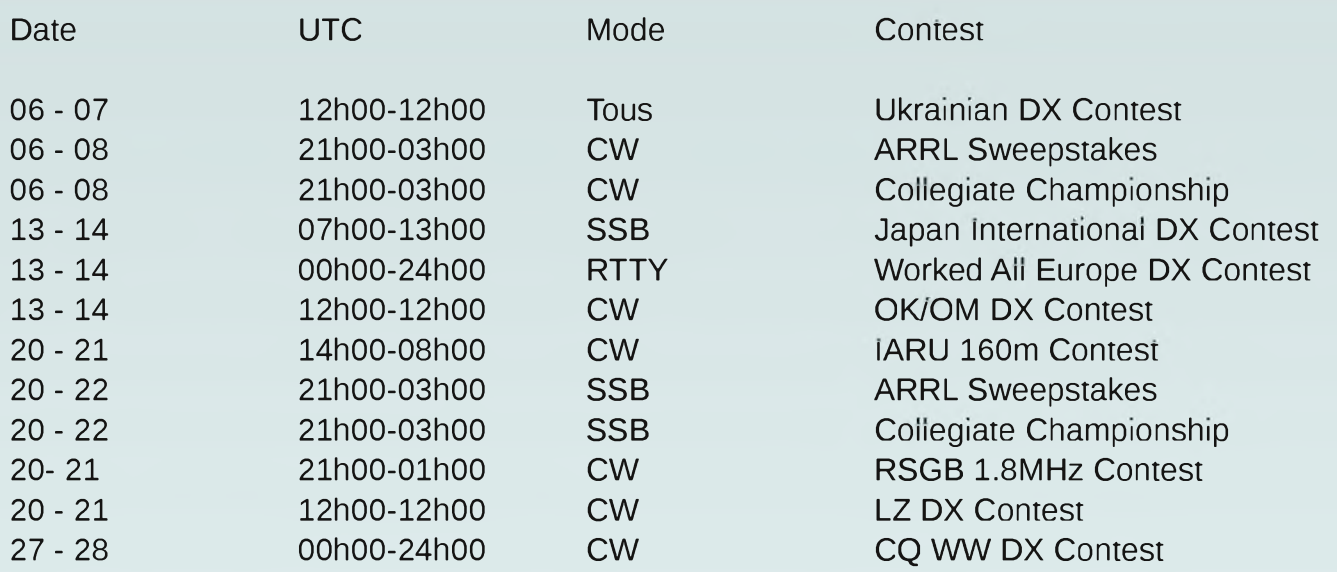

# ARV 34 Association des Radioamateurs du Vaucluse **32ème Salon Radioamateur** Samedi 7 Novembre 2009 de 9h00 à 18h00 Salls du Châtsau d'eau à MONTEUX (34)

**Badiaguidage** R2 - 145,650 Mhz 145 550 Mins 190 200 Whz +24 Mhz

Démonstrations 取必 **531W PSK** Présence des Radio Clubs

F5KPO de l'ARV 84 **F6KOU** 

## **breux Exposants** leuit et Occasion

Informations et réservations http://scl34.ref-union.org

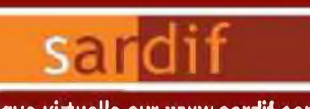

#### Boutique virtuelle sur [www.sardif.com](http://www.sardif.com)

### **Sarcelles** Diffusion Boutique virtuelle sur [www.sardif.com](http://www.sardif.com)

**Chèque à la commande Frai-, d'envoi <sup>r</sup> nous consulter**

**CENTRE COMMERCIAL DE LA GARE RER - BP 35 - 95206 SARCELLES CEDEX<br>Tél. 01 39 93 68 39 / 01 39 86 39 67 - Fax 01 39 86 47 59 [WWW.SARDIF.COM](http://WWW.SARDIF.COM)**

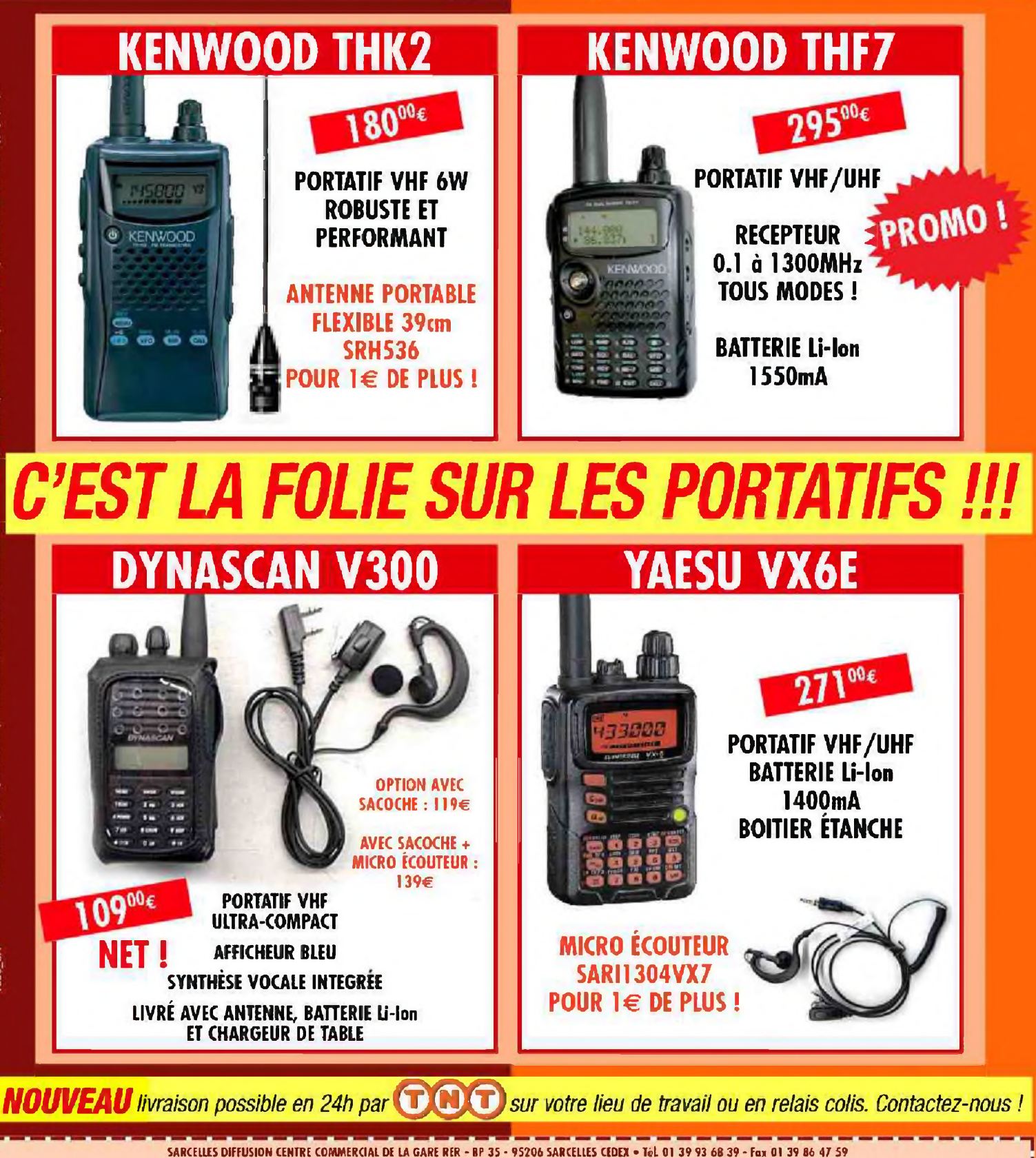

**BON DE COMMANDE** 

**NOM PRENOM**

**ADRESSE**

008 CF

**CODE POSTAL <sup>|</sup>** <sup>|</sup> \_1 <sup>1</sup> <sup>1</sup>\_\_ **<sup>I</sup> VILLE ....** Veuillez me foire parvenir les articles suivants :

### [HISTOIRE]

### LES PREMIERS PIRATES DE L'ERE DE L'ÉLECTRONIQUE

PAR F4FUC

## LES FRERES ACHILLE ET JUDICA-CORDIGLIA

Extraordinaire histoire de deux passionnés ingénus au pays de la guerre froide et des missions cosmiques. Radioamateurs enthousiastes, ces deux jeunes frères italiens s'amusaient, sur les collines de Turin, à capter les signaux envoyés du cosmos par les premiers vaisseaux spatiaux. Ces deux bricoleurs de génie ont été témoins des développements les plus inattendus de la course à l'espace.

Je vais vous présenter l'histoire extraordinaire de Jean-Baptiste et Achille Judica-Cordiglia. Certains d'entres vous connaissent peut-être déjà leurs exploits. Pour ma part, j'ai découvert leur fabuleuse histoire par l'intermédiaire du petit écran grâce à un reportage diffusé cet été sur la chaîne « Planète ».

Ces deux frères italiens et radioamateurs ont tout simplement percés dans les années 50 et 60 les secrets des agences spatiales soviétique et américaine. Voulant vous faire partager leurs aventures, j'ai recherché sur le net des informations les concernant. Et c'est avec grand plaisir que j'ai retrouvé ce reportage consacré <sup>à</sup> ces deux bricoleurs de génie. Voici donc l'histoire de 2 passionnés de radio qui sont passés de la réalisation d'un shack radio dans leur chambre à coucher à la conception d'un véritable centre d'écoute spatial. Entre 1957 et 1965, les frères Judica-Cordiglia seront les témoins de la course à l'espace engagée par les Soviétiques et les Américains.

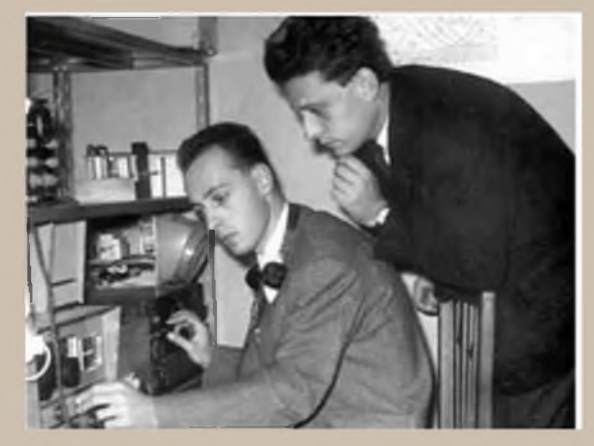

### *Retour en arrière...*

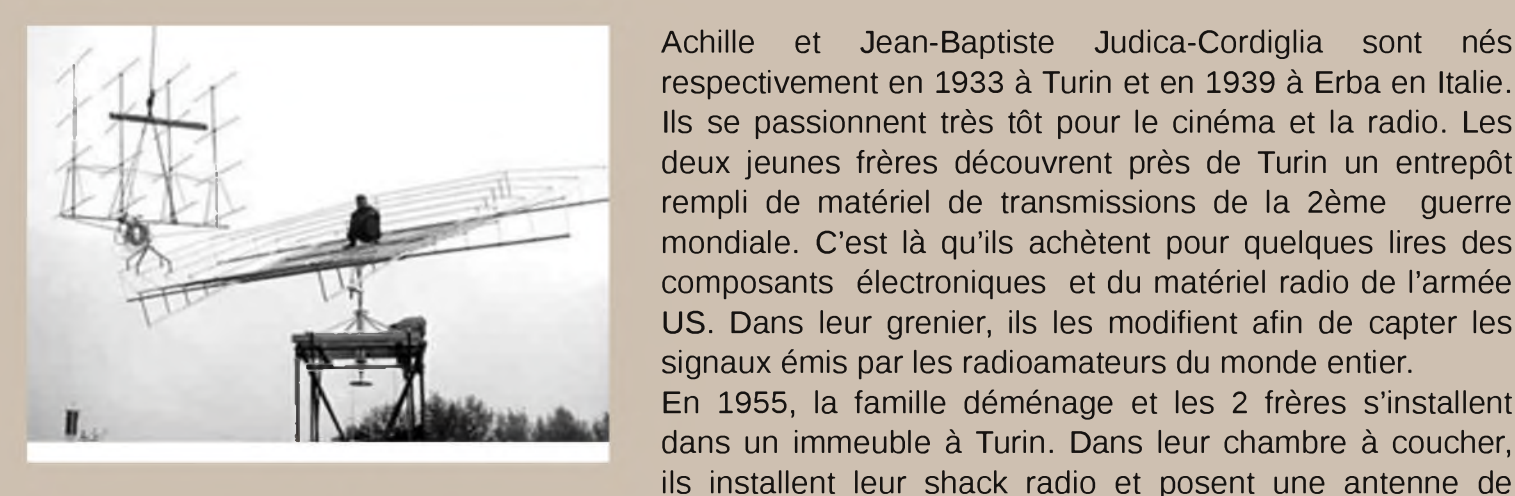

Achille et Jean-Baptiste Judica-Cordiglia sont nés respectivement en 1933 à Turin et en 1939 à Erba en Italie. Ils se passionnent très tôt pour le cinéma et la radio. Les deux jeunes frères découvrent près de Turin un entrepôt rempli de matériel de transmissions de la 2ème guerre mondiale. C'est là qu'ils achètent pour quelques lires des composants électroniques et du matériel radio de l'armée US. Dans leur grenier, ils les modifient afin de capter les signaux émis par les radioamateurs du monde entier. En 1955, la famille déménage et les 2 frères s'installent dans un immeuble à Turin. Dans leur chambre à coucher,

300kg sur la terrasse de leur appartement. En 1957, un évènement va changer leur vie à jamais. L'URSS lance SPOUTNIK 1, le 1er satellite artificiel mis en orbite autour de la Terre. Les 2 frères réussissent à capter et à enregistrer le fameux signal « Bip-Bip » du satellite soviétique. C'était dans la

nuit du 4 au 5 octobre. Désormais, ils se passionnent pour l'espace. Ils scrutent le spectre radio, construisent des antennes et enregistrent les QSO qui proviennent de l'espace. Ils se spécialisent dans l'écoute des fréquences utilisées pour les missions spatiales. Un mois après le lancement de Spoutnik, ils identifient un son différent. Ils l'analysent et comprennent qu'ils ont capté les battements de cœur du 1er être vivant envoyé dans l'espace. La petite chienne « Laïka » vient de rentrer dans l'histoire. Toute la famille participe à cette aventure. Leur sœur Maria Teresa se lance dans l'apprentissage du russe afin de traduire les messages reçus et les parents

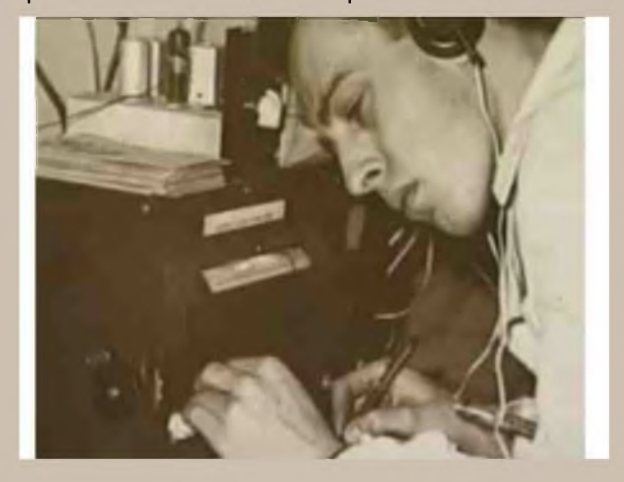

apportent également leur aide dans leurs domaines respectifs. Le 28 novembre 1960, les deux radioamateurs captent un S. O. S. lancé par un cosmonaute. Quelques jours plus tard, les autorités soviétiques annoncent que Spoutnik VI s'est désintégré au cours du vol. En 1963, Achille et Jean baptiste Judica-Cordiglia gagnent le 1er prix d'un jeu TV. Grâce à leurs bonnes réponses, ils s'envolent pour visiter l'Amérique et... Cap Canaveral !!!

Par la suite, en raison du nombre croissant des missions spatiales soviétiques et américaines, Achille et Jean-Baptiste investissent un vieux bunker allemand désaffecté et le transforment en véritable centre d'écoute. Ils le baptise « Torre Bert ». Dans leurs nouveaux locaux situés sur les collines turinoises, nos deux passionnés construisent, écoutent, analysent, décryptent, calculent les trajectoires des satellites et enregistrent tous les sons qui proviennent de l'espace. Dans ce centre d'écoute privé, les antennes se multiplient, un radiotélescope de 8m de diamètre et de

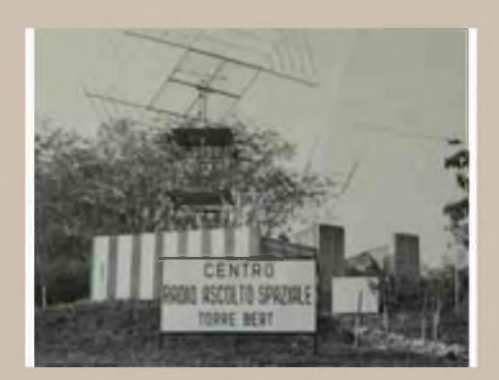

nombreux matériels fonctionnent. Il y a même une salle pour les conférences de presse !!! Les deux frères et leurs nombreux collaborateurs travaillent désormais en blouses blanches. Grâce à eux, l'Italie possède le 1er centre spatial européen.

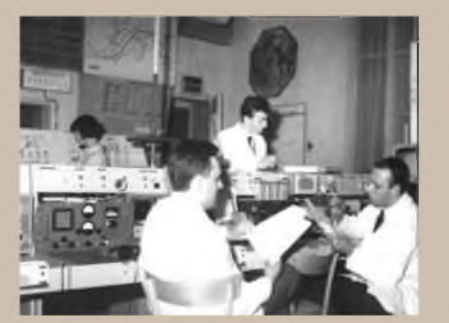

Tous les livres d'Histoire ont relatés les faits marquants de la conquête spatiale. Spoutnik, Gagarine, les missions Apollo et Armstrong sont connus de tous. D'autres acteurs ont participé à cette conquête en étant les 1ers témoins européens de cette guerre froide. Ils s'appelaient Achille et Jean-Baptiste, vivaient en Italie et étaient radioamateurs. Leurs archives personnelles sont désormais de véritables trésors. En perçant les secrets des deux grandes puissances, les frères Judica-Cordiglia sont devenus les premiers pirates de l'ère de l'électronique.

Après cette petite présentation, je vous invite à consulter les 2 vidéos suivantes. Vous pourrez visionner des images d'archives, des interviews, et connaître leurs méthodes afin de percer les secrets des 1ères missions spatiales. James Bond et les agents de « Mission impossible » n'auraient pas fait mieux... *Cordiales 73, F4FUC*

Petit clip de présentation sur *ARTE TV* : [http://archives.arte.tv/static/c4/spoutnik/spoutnik\\_fr.html](http://archives.arte.tv/static/c4/spoutnik/spoutnik_fr.html) Reportage diffusé sur *Planète* [http://video.google.com/videoplay?docid=4435678235075972589#](http://video.google.com/videoplay?docid=4435678235075972589%2523)

#### Références :

[http://www.arte.tv/fr/connaissance-decouverte/aventure-humaine/1675046.html](http://www.arte.tv/fr/connaissance-decouverte/aventure-humaine/1675046.htmlhttp://www.aerospaceweb.org/question/conspiracy/q0235.shtml) http://www.aerospaceweb.org/question/conspiracy/q0235.shtml [http://www.planete.tm.fr/programme/fiche.html?PROG\\_ID=8470112](http://www.planete.tm.fr/programme/fiche.html?PROG_ID=8470112http://video.google.com/videoplay?docid=4435678235075972589%23) http://video.google.com/videoplay?docid=4435678235075972589# [http://archives.arte.tv/static/c4/spoutnik/spoutnik\\_fr.html](http://archives.arte.tv/static/c4/spoutnik/spoutnik_fr.html)

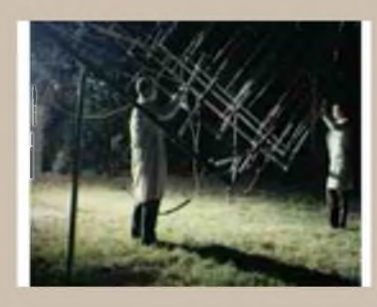

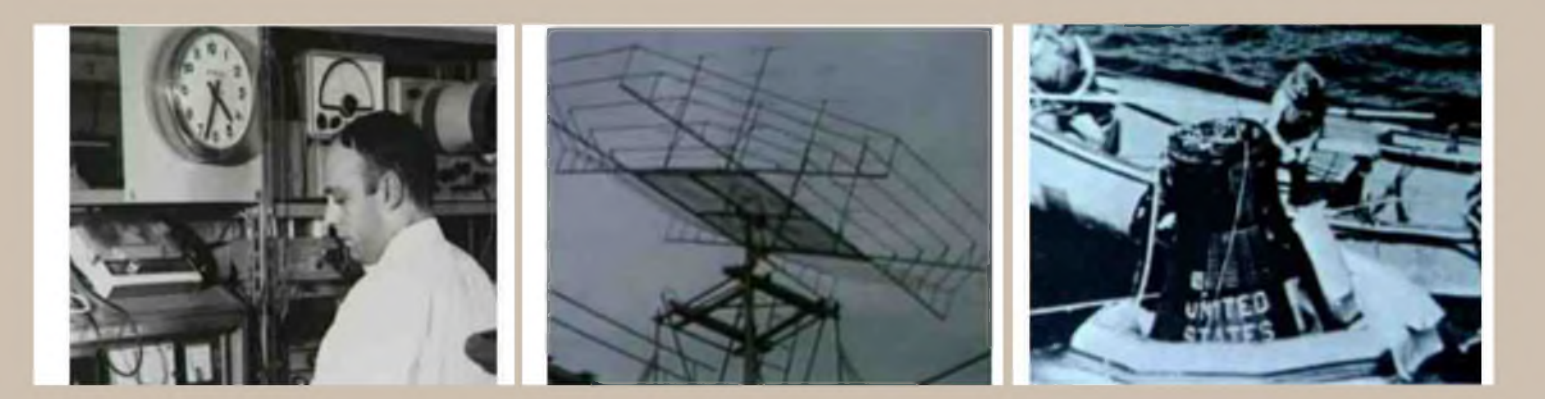

### **[ TECHNIQUE ]**

### *Le Battement nul Comment régler son TX en CW ? Par ON4LFO*

Un peu de physique acoustique.

Le phénomène de battement est utilisé parfois pour accorder les instruments de musique. Si on fait jouer simultanément deux instruments dont les notes diffèrent légèrement en hauteur, ils produisent un son de battement. Cet effet est une manifestation d'une propriété fondamentale des ondes qui est leur interférence : deux ondes se superposent et produisent une onde résultante.

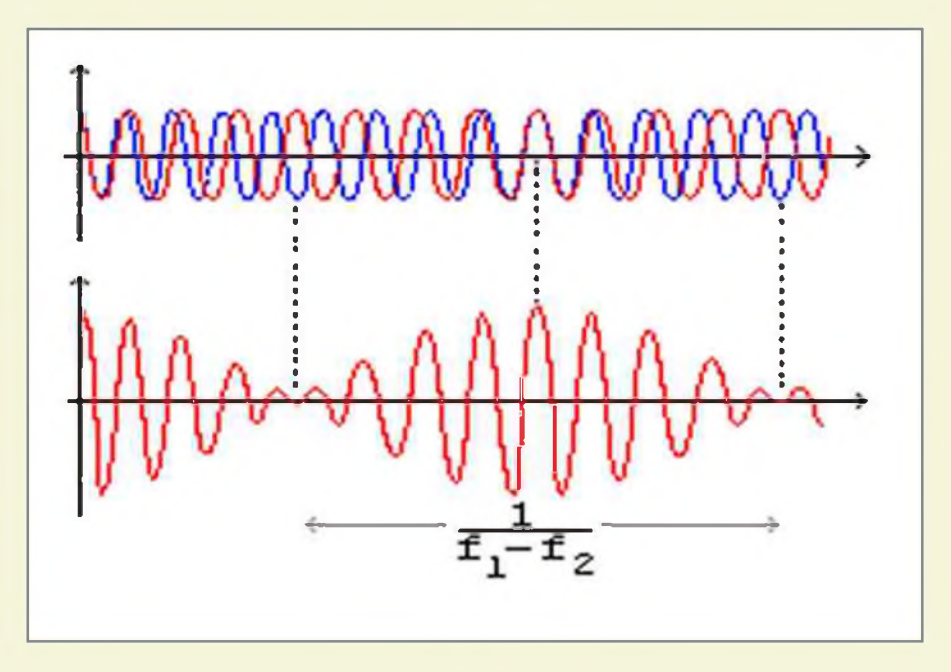

La figure ci-dessus montre l'interférence de deux ondes de fréquences légèrement différentes.

lorsqu'elles sont presque en phase elles se renforcent et produisent une onde résultante de grande amplitude. Mais si l'une monte pendant que l'autre descend, elles se détruisent mutuellement produisant une onde résultante nulle.

$$
\cos f_1 + \cos f_2 = 2 \cos \frac{f_1 + f_2}{2} \cos \frac{f_1 - f_2}{2}
$$

Les deux ondes de fréquences f1 et f2 se combinent pour produire une onde porteuse de fréquence égale à la moyenne des fréquences et d'amplitude modulée, passant par des maximas (ou s'annulant) à la fréquence des battements

Ce qu'on entend alors est la note de l'onde porteuse dont l'intensité passe par des maximas à la fréquence des battements.

### *Le battement nul*

En CW, effectuer un battement nul (zéro beat) entre deux stations consiste à régler votre fréquence de réception exactement sur la fréquence d'émission de votre correspondant. En d'autres termes, cela revient à supprimer le phénomène (audio) de battement tel qu'il a été décrit précédemment.

En phonie (SSB) , il suffit de tourner le VFO jusqu'au moment ou la voix de votre correspondant semble normale. Il n'en est pas de même en CW.

Avec les appareils actuels, en mode CW, la fréquence réelle de réception est décalée de la fréquence d'émission qui est affichée sur le cadran et ceci de manière à produire une fréquence audible.

Ce décalage (appelé PITCH) est souvent réglable par l'utilisateur. Par exemple :

- sur le FT-817, menu n°20, valeur d'usine : 700Hz (réglable de 300 => 1000Hz)
- sur le FT-897, menu n°27, valeur d'usine :700Hz (réglable de 400 => 800Hz)
- sur l'IC 706, menu Q2, valeur d'usine : 600Hz (réglable de 300 => 900Hz)
- sur l'IC 7400, potentiomètre sur la face avant
- sur le TS-520, 700Hz non modifiable
- sur le TS-570, menu n°20, valeur d'usine :800Hz (réglable de 400 => 1000Hz)
- sur le TS-870, menu n°24, valeur d'usine :800Hz (réglable de 400 => 1000Hz)
- sur le TS-2000, menu n°31 . . . . . . . . . . . . . .
- Etc.... je vous invite à consulter le manuel de votre TX.

En phonie SSB, par convention, pour les fréquences inférieures à 10MHz, les OM utilisent le mode LSB et pour les fréquences supérieures à 10MHz, ils utilisent le mode USB.

En CW, ce n'est pas aussi simple, vous constatez qu'il existe beaucoup de réglages différents de TX, que les valeurs d'usine varient légèrement d'un constructeur à l'autre et de toute façon vous ne savez jamais quels sont les réglages que votre correspondant à réalisé.sur son TX.

C'est la raison pour laquelle, il faut effectuer un battement nul (Zero Beat).

Cela signifie : ajuster votre fréquence de manière à ce qu'elle corresponde exactement à la fréquence d'émission de votre correspondant. Autrement dit, la tonalité (pitch) que vous entendez en mode émission doit être la même que celle que vous entendez en mode réception.

Si ce réglage n'est pas correct et si votre correspondant utilise un filtre étroit, vous risquez de ne pas être entendu.

### *Méthodes pratiques*

### *Si vous avez un TS-520*.

- Se mettre en CW. Dès que vous entendez une station, régler le VFO pour obtenir une tonalité qui vous semble la plus appropriée.
- Comment réaliser le battement nul ?
- Commutateur VOX en position MAN (de cette manière le TX ne passe pas en émission) et vous appuyez sur la clef.
- A ce stade, vous entendez la tonalité de votre TX et celle de l'autre station à une autre tonalité très proche.
- Tourner très légèrement le VFO de part et d'autre de manière à amener la tonalité de votre correspondant exactement à la même fréquence que celle générée par votre TX. A un certain moment, vous n'entendez plus qu'une seule « note » et donc c'est comme si vous n'entendiez plus l'autre station. Alors, vous êtes au battement nul.
- Relâcher la clef, placer le commutateur sur VOX (ou SEND). Vous êtes QRV.

### *Si vous avez un TS-870*.

Une procédure très semblable est décrite à la page 30 du manuel. Elle est recopiée ci-dessous.

1 Appuyer sur [VOX] et appuyer sur [RIT] pour mettre respectivement les fonctions VOX et RIT sur OFF.

"VOX" et "RIT" s'éteignent.

- 2 Lorsque le mode CW est sélectionné, tourner le VFO pour entendre une station CW avec une puissance maximum du signal.
- 3 Appuyer sur la clef pour activer la tonalité latérale. Vous entendez un son stable.
- 4 Tourner le VFO jusqu'à ce que la note du signal CW reçu corresponde à la note de la tonalité latérale, puis relâcher la clef.

• Pour vérifier encore une fois si le battement est annulé, appuyer sur [CW/-R] pour passer à la bande latérale opposée. Vous ne devrez pas entendre de différence de tonalité dans le signal CW reçu.

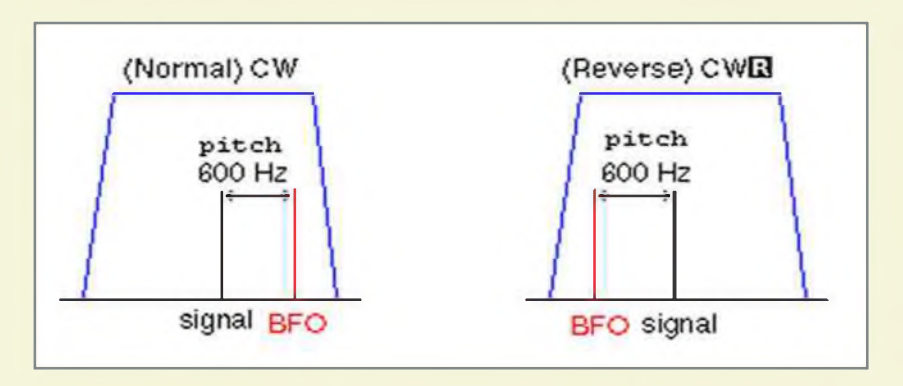

### *Si vous avez un IC-7400*

- Pour utiliser la méthode décrite précédemment, désactiver le mode « semi break-in » touche [VOX/BK-IN] sur la face avant (de cette manière le TX ne passe pas en émission) et vous appuyez sur la clef.
- Procédez de la même manière que celle décrite pour le TS-520.
- Lorsque vous êtes arrivé au battement nul, touche [VOX/BK-IN] pour afficher à nouveau BK-IN sur l'écran. Vous êtes QRV.
- Vérification : touche [CW/RTTY] pour basculer du mode CW au mode CWR. Si la tonalité ne change pas, c'est que vous êtes bien synchronisé.

### *Si vous avez un FT-897*.

Alors rien de plus simple, tourner légèrement le VFO et lorsque vous êtes synchronisé sur la fréquence de votre correspondant, une led CW-T s'allume sur la face avant. (HI)

### *Si vous avez un TS-570 ou un TS-2000*.

Encore plus facile, il ne faut même plus tourner le VFO, appuyer sur le bouton [CW TUNE] de la face avant et le TX règle automatiquement sa fréquence sur celle du correspondant.

### *Si vous avez un FT-817*

C'est moins évident

- Car le volume du tone CW que vous entendez en appuyant sur la clef n'est pas réglable par le potentiomètre AF mais est configuré une fois pour toutes en mémoire n°44
- Car pour activer ou désactiver un paramètre, il faut toujours passer par l'intermédiaire du « Front Panel Control » c'est-à-dire les différentes fonctions des 3 touches [A] [B] et [C] auxquelles on accède après avoir appuyé sur [F].
	- Vous l'avez compris, il faut « jongler » avec les touches.

### *Méthode* :

- Se mettre en CW.
- Dès que vous entendez une station, régler le VFO pour obtenir une tonalité qui vous semble la plus appropriée.
- Touche [F], tourner le bouton SEL pour faire apparaître la ligne [VOX BK KYR], enlever le mode [BK] (de cette manière le TX ne passe pas en émission) et vous appuyez sur la clef.
- Augmenter le potentiomètre du gain AF autant que nécessaire. A ce stade, vous entendez la tonalité de votre TX et celle de l'autre station à une autre tonalité très proche.
- Tourner très légèrement le VFO de part et d'autre de manière à amener la tonalité de votre correspondant exactement à la même tonalité que celle générée par votre TX. A un certain moment, vous n'entendez plus qu'une seule « note » et donc c'est comme si vous n'entendiez plus l'autre station. Vous êtes au battement nul.
- Relâcher la clef, ré enclencher le mode [▶ BK]. Vous êtes QRV.
- Vérification : touches MODE [►] ou MODE [◄] pour basculer du mode CW au mode CWR. Si la tonalité ne change pas, c'est que vous êtes bien synchronisé.

### *Si vous avez un autre TX*.

- Je vous invite à consulter le mode opératoire ; ....

### *Réalisations*.

On trouve facilement -sur internet- des schémas de circuits électroniques qui permettent de détecter le « zero beat ».

Comme par exemple ceux proposés par KR5L à installer sur le K2 ou celui de N5ESE qui s'installe avec le haut parleur. Site :

[http://www.io.com/~n5fc/zerobeat.htm](http://www.io.com/%7En5fc/zerobeat.htm)

### *Bon trafic en CW Pol ON4LFO*

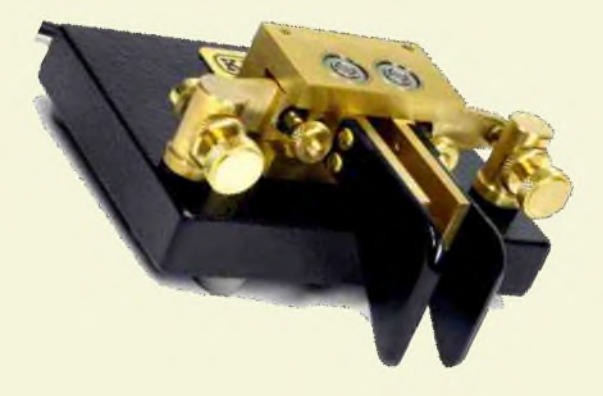

### [RUBRIQUE]

# Coup de jeune sur la radio Regard sur les PMR<br>Par Jean-paul Dardé

On savait la pratique amateur de la radio en perte de vitesse. Moins de radio-amateurs, un usage de la citizen band qui a décliné par rapport à son apogée des années 1980, une écoute des ondes courtes qui subit l'arrêt progressif de la radiodiffusion internationale... Alors ringarde la radio ? Dans un monde de mobilité, plus individualiste et aux réseaux sociaux fragmentés, soumis à l'utilisation massive de l'internet et des technologies numériques, l'usage de la radio n'attiserait plus les passions.

Sa redécouverte passe peut-être par une utilité sociale renouvelée, alliée à de nouveaux outils comme nous le montre l'attrait croissant pour les talkie-walkies en usage libre (Private Mobile Radio 446 MHz, Low Power Device en 433 MHz et Short Range Device 860MHz). Le processus d'innovation a amélioré grandement le fameux poste portatif militaire inventé par l'ingénieur canadien Donald Hings en 1941, fabriqué alors par la firme américaine Motorola et destiné à l'usage des GI's durant la Deuxième Guerre mondiale.

Apparu en Irlande à partir de 1998 grâce à l'attribution de fréquences dans la bande UHF des 446 MHz dédiées aux communications libres sans redevance puis favorisé par la libre circulation des nouveaux appareils, l'usage s'est rapidement répandu dans tout le Royaume-Unis dès 1999 puis dans les différents pays d'Europe dont la France dès 2002*\**. En complément des 8 canaux PMR répartis de 446,00625 à 446,09375 MHz et séparés de 12,5 kHz chacun, certains pays ont d'ailleurs autorisé l'usage de 69 canaux dans la bande des 433 MHz et de 126 canaux dans celle des 860 MHz, avec cependant de plus faibles puissances d'emission.

Beaucoup plus compact et design que son ancêtre, sans droits d'usage à payer, assurant des liaisons de bonnes qualités en modulation de fréquence aussi bien en intérieur des batiments qu'en extérieur sur de plus grandes distances (plusieurs kilomètres sans obstacle), rechargeable et possédant une autonomie de plusieurs heures, le talkie-walkie dans sa version actuelle a su réunir suffisamment d'atoûts pour séduire aussi bien un grand nombre d'usagers professionnels (BTP, auto-écoles, gardiennage-sécurité, régies de spectacles et de tournages, etc.) qui investissent cette bande durant la semaine que le public familial qui l'utilise, lui, plutôt en week-end ou durant les périodes de vacances. D'autant plus que son prix reste très accessible, s'étalant de quelques dizaines d'euros pour des modèles disponibles en supermarché à un peu plus d'une centaine pour des versions professionnelles.

Comme relaté dans un récent article d'un quotidien régional*\*\**, il existe un engouement certain des plus jeunes pour cet outil de communication ne nécessitant pas de déclaration ni de redevance et n'engendrant aucun coût des communications, ce qui surfe sur la mode de la gratuité d'internet. Toujours disponible au creux d'une poche ou dans un sac, il permet de retrouver son groupe ou sa "tribu" dans la foule dense lors de grands événements comme les grands festivals d'été, mais aussi de conserver le contact en randonnée ou bien encore lors de déplacements en convoi de voitures sur l'autoroute. Autre avantage sans pour autant assurer de confidentialité lors des échanges, la possibilité d'utiliser un système d'appel sélectif (appelé CTSS pour continuous tone squelch system) qui permet d'éviter les chevauchements de liaisons entre utilisateurs d'un même canal.

Fort de ces multiples avantages, l'usage des postes PMR pour les loisirs explose, représentant 85 % des ventes actuelles d'appareils d'après une grande marque de fabricant contre 50 % il y a encore seulement deux ans.

Malgré la très faible puissance autorisée (500 milliwatts pour les PMR 446) et l'antenne d'origine non démontable, quelques centaines d'amateurs se sont emparées de ce nouvel outil pour développer une pratique de communication régulière en France et en Europe

D'après un sondage réalisé en ligne sur le forum internet dédié*\*\*\**, environ 20 % des utilisateurs de PMR sont également radio-amateurs, 58 % cibistes et PMRistes uniquement et enfin, 11 % écouteurs. Quant à la moyenne d'âge, elle est majoritairement située entre 30 et 40 ans et, en proportion égale entre 10 et 30 ans ce qui laisse imaginer qu'il y a là un vivier pour assurer un avenir au hobby de la radio si le virus perdure chez certains.

Pour essayer de structurer le développement de cette fréquence libre, un plan de bande a fait l'objet d'un consensus et les premiers samedis et dimanches de chaque mois ont même été proclamés "Weekend PMR" pour essayer de favoriser un plus grand de contacts.

Si l'activité reste modeste pour le moment, l'enthousiasme existe chez les pratiquants qui réalisent régulièrement quelques DX depuis des points hauts, un des plus récents étant d'une distance de 177km avec des appareils d'origine non modifiés, entre Dijon et les Vosges, durant l'été 2008. Modeste performance en comparaison du record historique le plus communément admis, puisque le 5 août 2003, jouant de conditions exceptionnelles, une liaison de 535 km fut établie entre la côte du nord-est de l'Angleterre (Blyth) et les Pays-Bas (Almere).

Bien évidemment, la tentation est grande de trafiquer sur ces fréquences libres avec des appareils plus performants, acquis sur internet pour moins d'une centaine de dollars US auprès de distributeurs asiatiques, portatifs qui autorisent la réception sur de larges bandes, délivrent 4 à 5 watts et surtout, acceptent des antennes fouets ou réalisées "maison". Car plus que la puissance, c'est le droit à expérimenter que revendiquent certains des amateurs présents sur cette bande, notamment en matière d'antennes.

D'ailleurs, le "bidouillage" existe et reste légal dans l'esprit de la décision officielle à condition d'utiliser des postes PMR non modifiés. Parmi les réalisations les plus répandues, on peut citer les répéteurs de type ATX-2000 (sous forme de "perroquet") qui permettent d'augmenter les distances des liaisons, les balises ponctuelles ou pérennes, les directives intégrant directement le PMR ou bien encore les modes digitaux qui pourraient avoir un avenir prometteur. En somme le cadre contraint d'utilisation de PMR nonmodifiés peut s'avérer être un exercice de style intéressant pour tout amateur débutant ou plus chevroné.

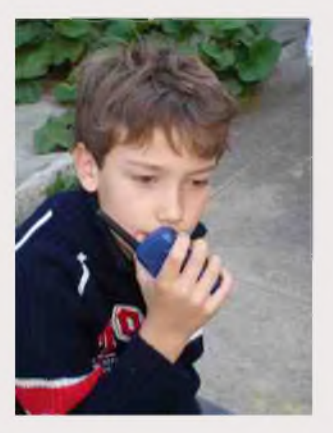

Toujours d'après les échanges du forum*\*\*\** de cette communauté, si les utilisateurs de PMR d'aujourd'hui ne sont pas les radio-amateurs de demain

car peu se déclarent motivés pour passer l'examen, en revanche cet outil performant et très accessible est assurément un excellent moyen pédagogique pour expérimenter et ouvrir à la culture technique du vaste monde des radiocommunications.

### *73's de Jean-Paul Dardé - Fontenay-sous-Bois (94*)

*\* En France, l'usage du PMR446 est réglementé par deux décisions de l'ARCEP en date du 7 décembre 2001 : 01-1147 et 01-1148. La décision 01-1147 est publiée au JORF sous la référence NOR ARTL0100762S et la décision 01-1148 sous la référence NOR ECOI0220003A \* \*Article du 8 septembre 2009 paru dans Ouest France magazine. \* \*\* Forum internet dédié aux PMR : [http://pmr446.xooit.com](http://pmr446.xooit.com/)*/

*---------- Sélection personnelle de quelques sites internet sur le sujet----------*

*Le site français officiel des PMR* : <http://pmr446.free.fr/> *Le site du groupe dédié aux modes digitaux de communication sur les fréquences libres* : http ://[www.fdgnet.org](http://www.fdgnet.org) *Le site anglais incontournable* : <http://www.delboys446.co.uk/>

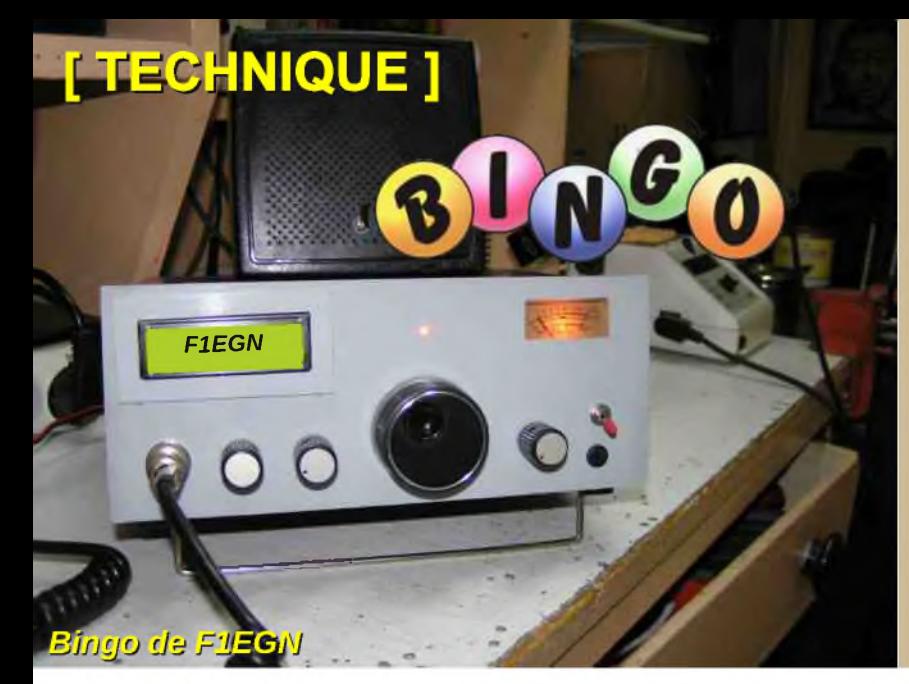

### **DEOMECANO - BINGO**

**Pour bien construire son Transceiver mono-bande QRP, SSB ou CW TRANSCEIVER BINGO UNO TURBO SSB 80m Piloté P.T.O. ou V.F.O.-- D.D.S. par F6BCU Bernard MOUROT**

### **1ère Partie**

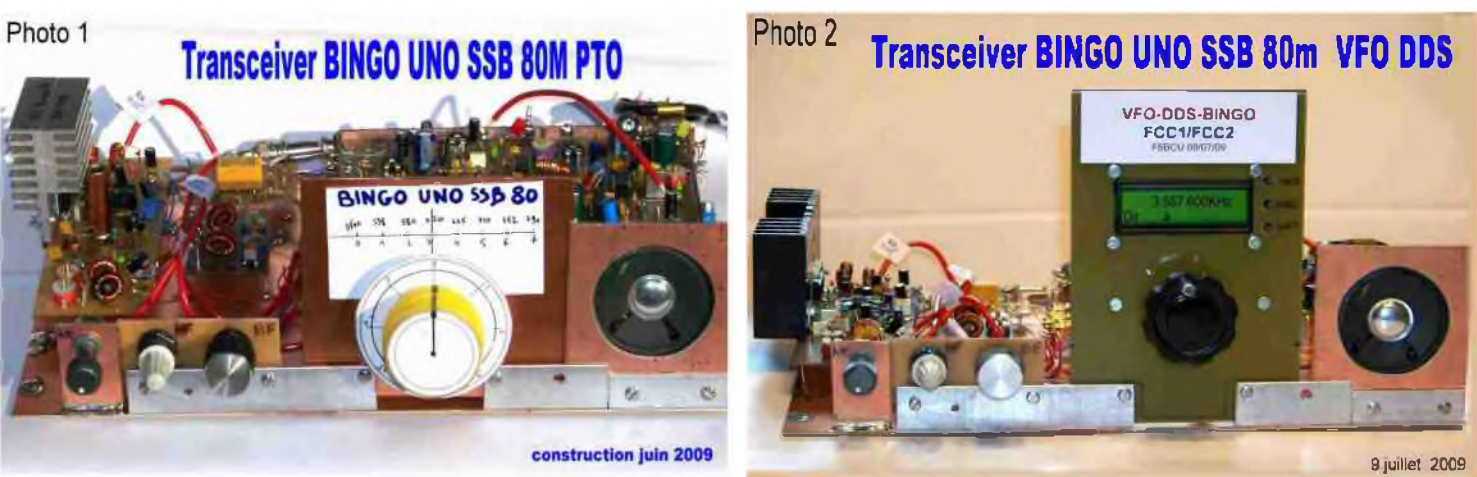

*Pour mieux aborder cette nouvelle génération de transceivers BINGO, nous avons écrit le 13 juillet* 2009, un article de synthèse sur nos constructions : « Bancs d'essais du MECANO BINGO » (article *paru dans HAM-MAG N.35).*

Nous expliquions notre méthode de travail et l'utilisation de 4 « Bancs d'essais » permettant par *l'interchangeabilité des platines circuits imprimés, Driver PA, commutation, filtres de bandes, V.FO., P.T.O, D.D.S. etc.. l'étude, l'expérimentation, les mesures sur nos prototypes, toujours finalisés comme une station opérationnelle, où tout est soudé, ajusté minutieusement, rien n'est monté en volant*.

Le nouveau transceiver *« BINGO UNO TURBO SSB 80 »* du MECANO BINGO est la suite de la version :

« BINGO UNO SSB 40 » écrite le 20 mai 2009 et publié dans la revue HAM MAG à partir du 1er août 2009, qui est équipé du traditionnel Driver PA\* IRF510\* délivrant une puissance de 8 watts HF et d'un nouveau P.T.O assurant la couverture de 7000 à 7200 KHz pour la nouvelle bande des 40 mètres.

BINGO UNO TURBO SSB 80 passe la vitesse supérieure et représente la nouvelle génération MECANO BINGO :

- La puissance HF : 14 watts sous 13.8 volts avec 2 X IRF510 en parallèle,
- Le choix d'un pilotage basic par V.F.O./ P.T.O. BINGO ultra stable,
- La version ultra moderne, adaptation au pilotage V.F.O./ D.D.S, (FCC2- MK2 de NORCAL USA) la technologie de pointe, avec fréquencemètre incorporé.

Si le V.F.O. *I*D.D.S. utilisé sur le BINGO UNO TURBO SSB 80 est reconnu pour le nec le plus ultra,

### *Il faudra reparler du V.F.O /P.T.O.*

*F8DYR qui a construit en 2007 le 1er transceiver SSB BINGO SSB sur 2 m, ultérieurement primé au printemps 2008 à la réunion des hyper fréquences de CJ comme une des meilleures constructions dans sa catégorie, vient de faire parvenir début août 2009 au groupe BINGO de Yahoo group un article sur :*

*la construction d'un V.F.O. / P.T.O. VACKAR avec un mécanisme d'autoradio de récupération oscillant dans la bande des 4 à 5 MHz.*

*Voici ce que F8DYR a écrit pour conclure son article, suite à ses expérimentations et mesures :*

*« ...J'ai été agréablement surpris par ce montage P.T.O. Le VACKAR est très stable, la dérive maximale est de 80 Hz en 3 heures de tests, et de 30 Hz par demi-heure. La commande du mécanisme et très douce, il permet un calage rapide et précis sur les stations SSB.*»

### *I—LE MECANO \*\*BINGO UNO TURBO SSB 80 \*\**

Nous retrouvons pour ce transceiver \*\* BINGO UNO TURBO SSB 80\*\* des platines identiques aux transceiver BINGO P.T.O. 20 m, BINGO DUO SSB CW 40, BINGO UNO SSB 40 :

- 1. Un Générateur SSB BINGO émission réception avec F.I. 9.830 ou 10.240 KHz
- 2. Un circuit de commande émission réception ( identique au BINGO UNO SSB 40m)
- 3. Un filtre de bande HF réception (identique au BINGO UNO SSB 40, accordé 80m)
- 4. Un étage émission Driver PA (la nouveauté) avec 2 x IRF510 en parallèle (14 watts HF)
- 5. Un P.T.O. pour F.I. 9.830 ou 10.240 KHz ( Deux P.T.O. seront proposés dans l'article)
- 6. Un V.F.O/D.D.S. (direct digital synthétiseur, adaptation du FCC2-MK3 de NORCAL)

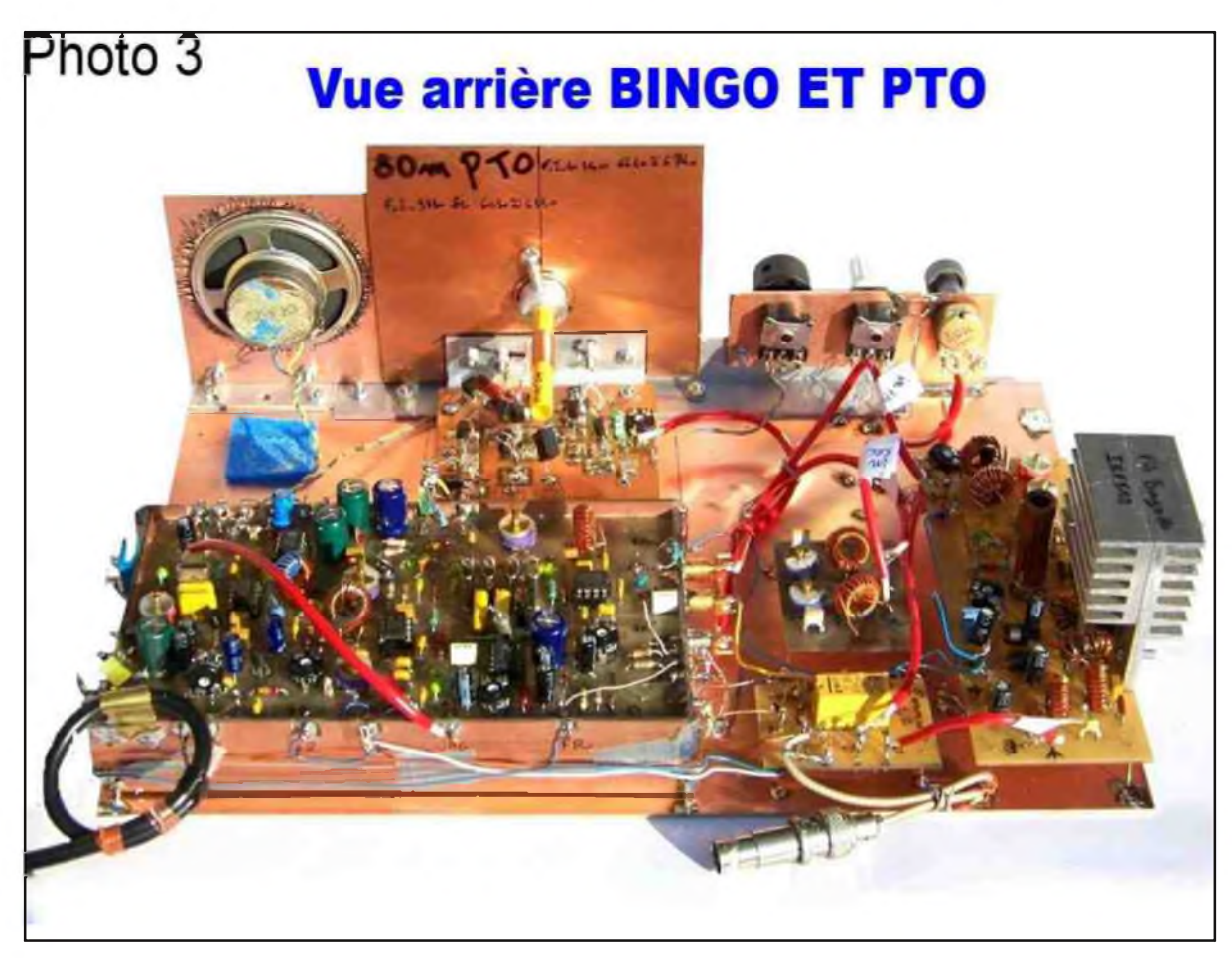

*Transceiver BINGO UNO TURBO SSB 80m*

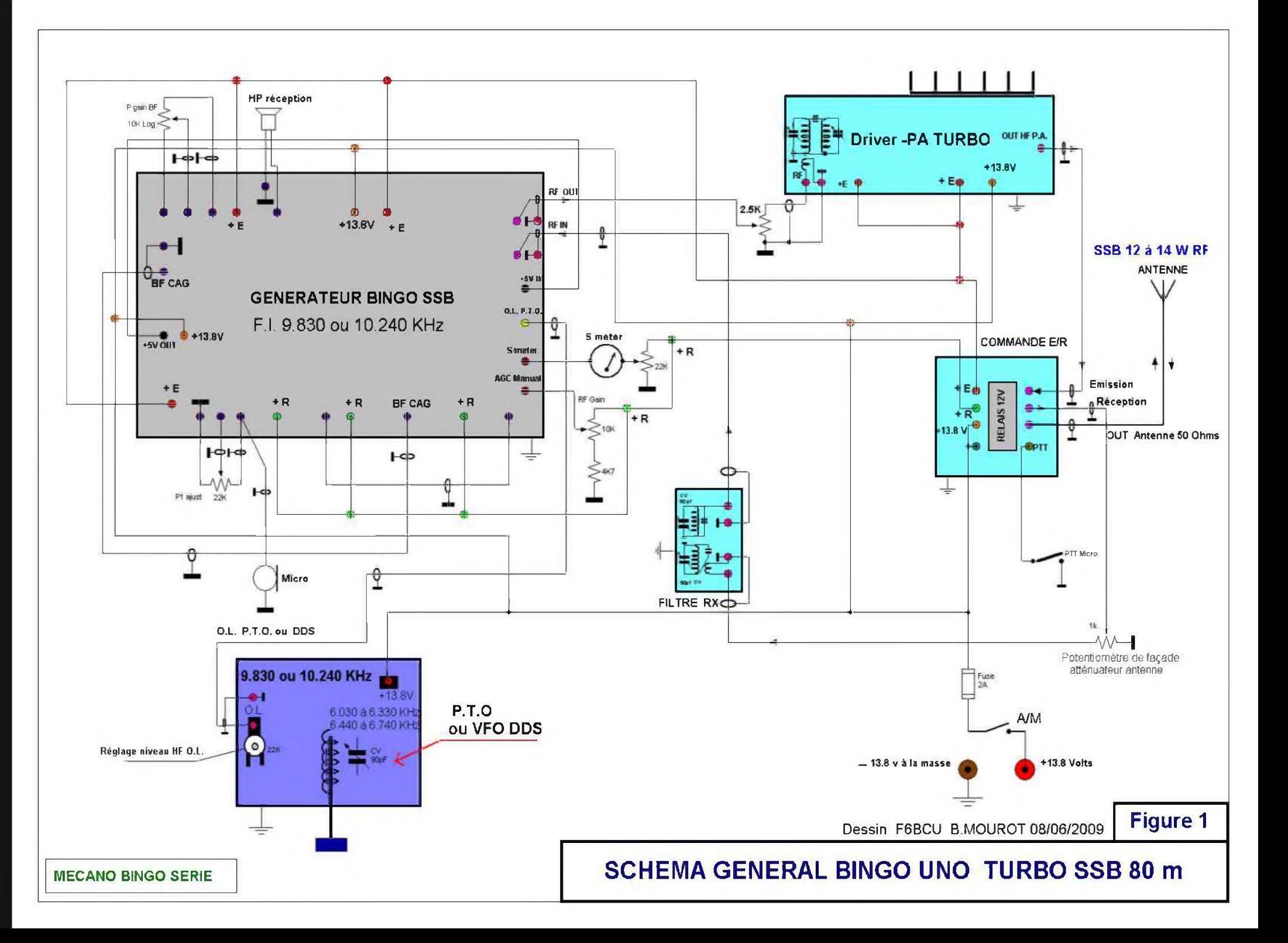

### *GÉNÉRATEUR BINGO SSB*

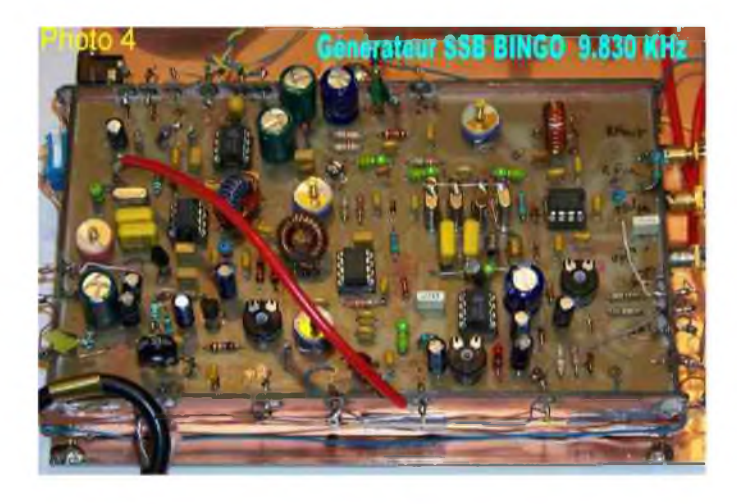

### *MECANO-BINGO (V.F.O./P.T.O)*

Afin de vous préparer à la construction du P.T.O., trois articles techniques et mécaniques très complets sont aussi disponibles sur le site Internet de F6BCU, dans les liens de nos amis, sur le Site \*\*BINGO QRP Hombuilder 1\*\* en téléchargement ou sur le Site du Groupe BINGO de Yahoo group. La diffusion préalable de cette nouvelle littérature technique en France était nécessaire pour bien la comprendre. La description du P.T.O. spécifique au « BINGO UNO TURBO SSB 80 » est réservée à la 2ème partie de l'article, avec schémas, photos, et détails techniques. L'article « BINGO TURBO UNO SSB 80 » traite au principal du P.T.O. spécifiquement prévu pour la <F.I.de> 9.830 KHz. Mais nous n'oublierons pas le schéma du P.T.O. avec les valeurs des composants du P.T.O. qui fonctionne avec la F.I. de 10.240 KHz et qui varie pour les fréquences de 3500 à 3800 KHz, comme le P.T.O. à F.I. 9.830 KHz.

La description du Générateur BINGO SSB, qu'il soit avec une F.I. de 9.830 ou 10.240 KHz, est considérée comme équivalente, vu le peu d'écart de fréquence entre les 2 valeurs de F.I.

Vous trouverez la description du Générateur SSB, sur le Site Internet de F6BCU, dans les liens de nos amis, sur le site\* BINGO QRP Homebuilder 1\* en téléchargement ou sur le Site du Groupe BINGO de Yahoo group. A voir également la 4ème partie de l'article « BINGO SSB 20m et P.T.O. » où le trafic s'effectue en USB. Nous revenons sur quelques réglages, spécialement l'ajustement de la fréquence porteuse du mélangeur NE612 N°1. ( trafic USB)

### *V.F.O./P.T.O*

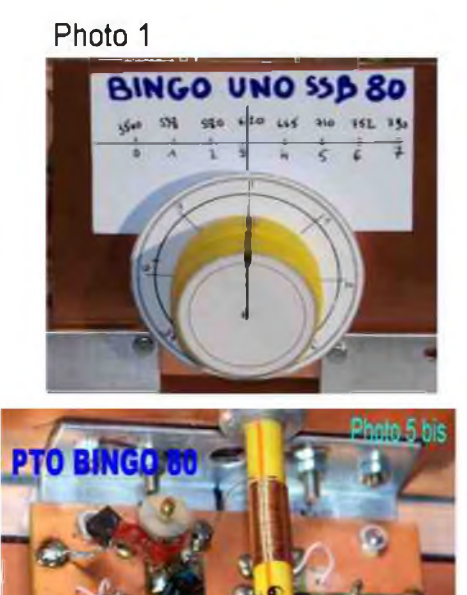

### *FILTRE DE BANDE RECEPTION 80m*

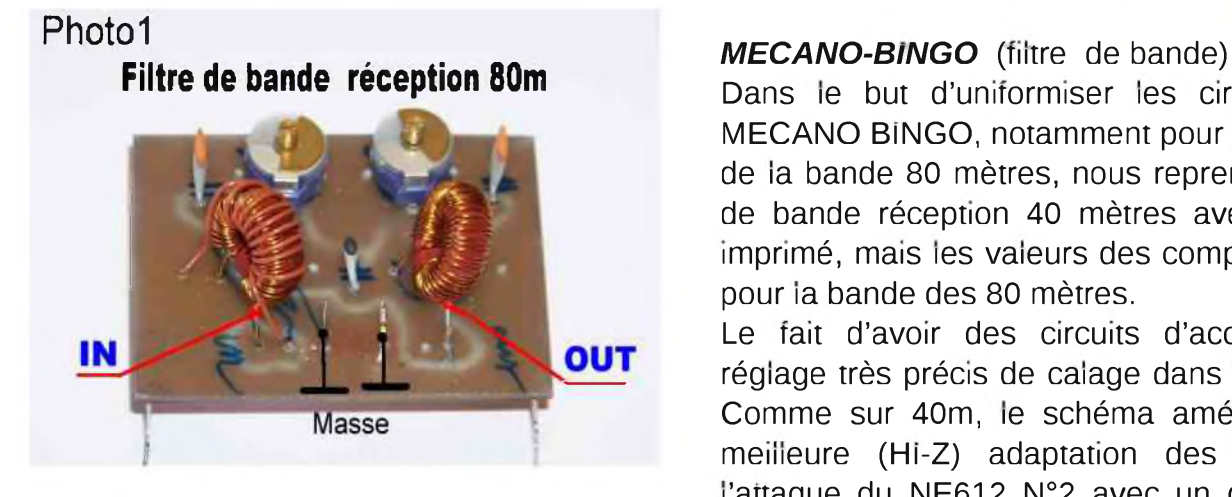

Dans le but d'uniformiser les circuits imprimés du MECANO BINGO, notamment pour la partie réception de la bande 80 mètres, nous reprenons le même filtre de bande réception 40 mètres avec le même circuit imprimé, mais les valeurs des composants recalculées pour la bande des 80 mètres.

Le fait d'avoir des circuits d'accords permet un réglage très précis de calage dans la bande 80 mètre. Comme sur 40m, le schéma amélioré présente une meilleure (HI-Z) adaptation des impédances pour l'attaque du NE612 N°2 avec un gain substantiel en réception.

### *P.A. TURBO -- 2 x IRF510*

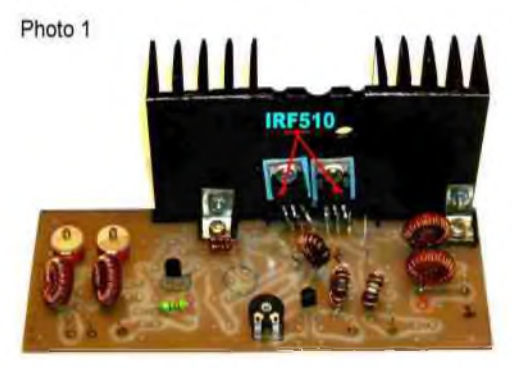

### *CIRCUIT DE COMMANDE*

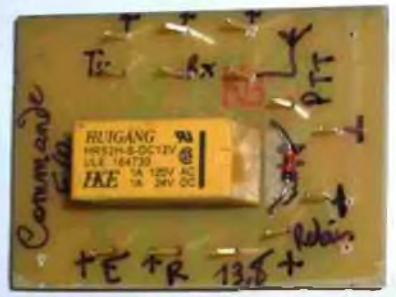

**Commande Emission / réception** 

### *V.F.O. / D.D.S.*

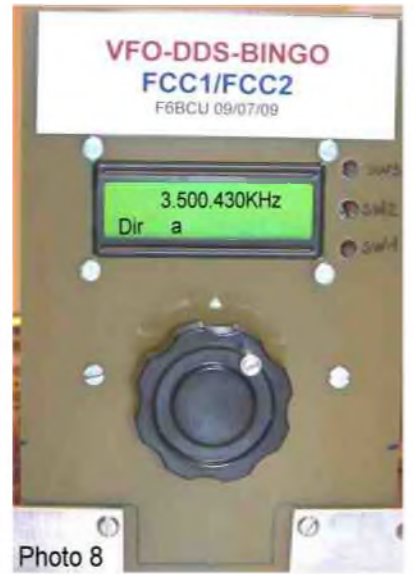

### *MECANO-BINGO* (Driver PA)

Voici le nouveau driver-PA HF qui s'avère vraiment universel. Ce circuit imprimé sans modification des pistes, fonctionne sur les transceivers BINGO de 160 à 15 mètres. Seules quelques valeurs de composants sont à modifier suivant la bande de travail. Que ce soit de la SSB ou de la CW, le Driver-PA est identique sans modification des composants sur la même bande de travail avec un ou deux IRF510. La puissance de sortie est de 12 à 14 watts HF sous 13.8Volts avec le transformateur de sortie de rapport 1/9.

### *MECANO-BINGO* ( circuit de commande)

Ce circuit de commande émission réception et de distribution des tensions E et R est actionné par un petit relais 2 /R/T d'une puissance de 30 à 60VA sous 12 volts DC. Vraiment universel, ce petit circuit imprimé est destiné à tous les transceivers BINGO SSB. La commande est faite par le PTT d'un micro ou un simple inverseur Arrêt /Marche.

### *MECANO-BINGO* (V.F.O. /DDS)

Sur la nouvelle génération de transceivers BINGO :

le \*\*BINGO UNO TURBO SSB 80m \*\*

est le premier exemplaire. Nous avons incorporé le V.F.O./D.D.S. Le radio-club QRP NORCAL aux USA diffuse un fréquencemètre le FCC1 livré en Kit pour une somme d'environ 28 Euros port inclus. Le complément de ce fréquencemètre est le module de nouvelle génération FCC2-MK2 DDS qui génère un signal HF jusqu'à 31 MHz (l'ancien FCC2 ne dépassait pas les 20 MHz).

Le concept MECANO-BINGO permet l'adaptation sans problèmes du V.F.O. /D.D.S à la place du P.T.O. Un autre avantage de ce FCC2-MK2, il possède une fonction « Direct », programme spécial pour les transceivers mono-bande comme le BINGO.

L'ensemble complet en Kit FCC1 + FCC2 -MK2 coûte environ 65 Euros port inclus. Equipés d'un DDS les BINGO sont incontournables

et restent un des ensembles à monter soi-même des plus simples, pour un prix de revient très attractif.

### *COMMENTAIRES SUR LE SCHÉMA GÉNÉRAL*

*Les cinq platines ( circuits imprimés) présentées précédemment forment le transceiver BINGO UNO TURBO SSB 80.*

- *1. En position réception tous les points +R (+13,8V) sont reliés ensembles c'est la position de repos du relais de commande du circuit de commande E/R.*
- *2. Lors du passage en émission tous les + E sont reliés ensemble et alimentés.*
- *3. Certains autres points sont alimentés en permanence.*
- 4. Le relais à 2 R/T assure d'une part la commutation antenne en émission et réception et d'autre *part distribue le +13.8 volts en + R (repos) et + E (travail)*
- 5. Pour le passage E/R, une seule commande du relais le PTT qui n'est pas alimenté en réception. Il passe à la masse en position travail, c'est l'émission. Au choix, c'est la pédale du micro à *main, ou un interrupteur en façade (commande manuelle émission /réception).*

#### III—IMPLANTATION DES DIVERSES PLATINES

Vue de dessus du transceiver « BINGO UNO TURBO SSB 00 avec ses platines

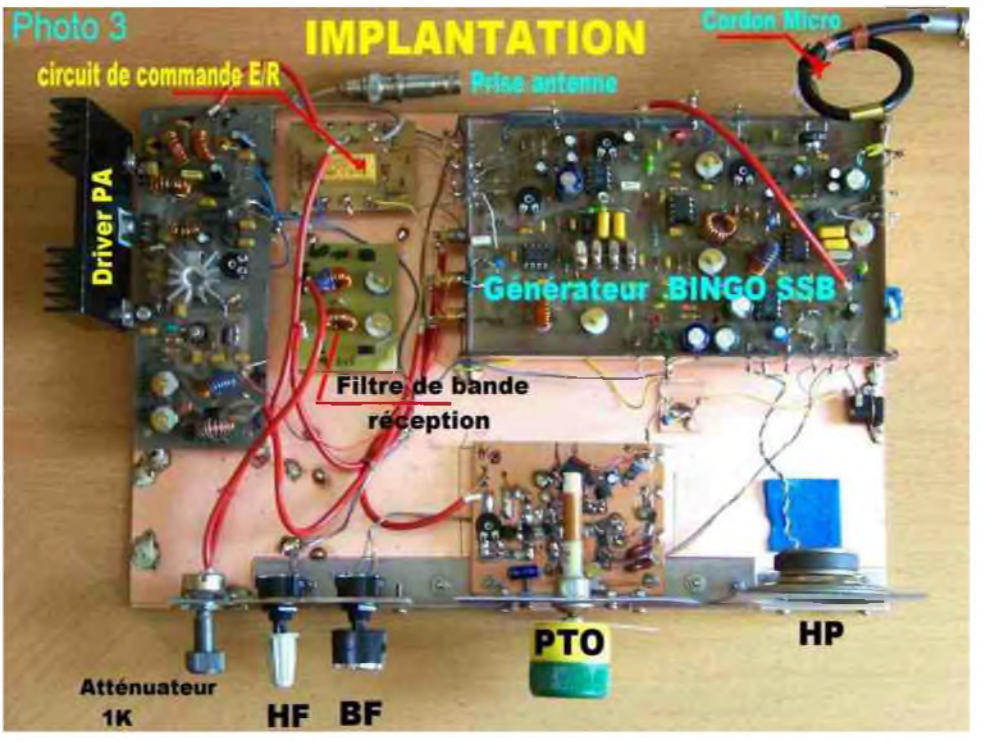

Tous les circuits imprimés sont disposés sur une plaque cuivrée en bakélite cuivrée ou époxy simple ou double face de 20 x30 cm (format standard disponible dans le commerce). Le P.T.O et son équerre en aluminium sont boulonnés sur la plaque. La disposition des éléments (circuits imprimés) présentés est conseillée pour éviter tous retours HF. Des entretoises métalliques de 15 à 20 mm de hauteur vissées aux quatre coins fixent les différents circuits imprimés sur la plaque de 20 X 30 cm. Toutes les connexions sont soudées. Ultérieurement vous pourriez

disposer d'un panneau de façade avec tous les composants de commande et terminer par un habillage complet avec un coffret métal dimensionné, disponible dans le commerce des composants électroniques.

### *RAPPEL DE L'AUTEUR :*

*Nous travaillons actuellement sur quatre bancs d'essais identiques, mêmes implantations de composants, même disposition des platines ( circuits imprimés) interchangeabilité des VFO, P.T.O ou* Super VXO et VFO mélangeur d'un banc d'essai à un autre. Câblages quasiment identiques, dans les *connexions reliant les différentes platines. Cette standardisation dans toutes nos constructions qui fonctionnent sur des bandes de fréquences différentes, nous permettent de tirer un enseignement magistral sur le fonctionnement utile des transceivers BINGO SSB et CW. Nous pouvons ainsi techniquement remédier aux multiples problèmes rencontrés et en tirer des règles générales pour bien* construire et garantir la reproductibilité d'un transceiver à un autre et d'une bande de fréquence à une *autre et asseoir :*

*le CONCEPT MECANO qui <sup>a</sup> rendu possible l'adaptation et l'utilisation facile du V.F.O./D.D.S. FCC1-FCC2-MK2*.

> *Dans la 2ème partie sera décrite le P.T.O. pour F.I. 9.830 et 10.240 KHz Fin de la 1ère partie*

### F6BCU-- BERNARD MOUROT Radio-club F8KHM la Ligne bleue LUXEUIL-LES-BAINS (70) 5 août 2009

La photo du Bingo du titre de l'article est une création du F1EGN. Voir sur son site : <http://pagesperso-orange.fr/f1egn/interest.htm>

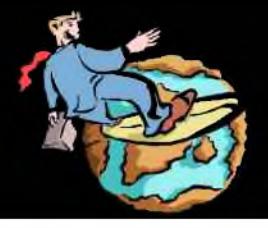

### Le Web-Surf **Par F5IRO**

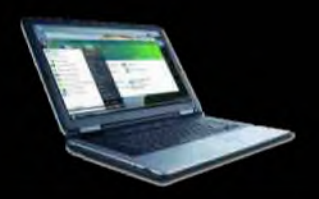

Le rendez-vous incontournable des européens, le QSO ["Euro-QSO"](http://hb9tmw.free.fr/EuroNet/) proposé par HB9HFL, possède son site (en plusieurs langues). <http://hb9tmw.free.fr/EuroNet/>

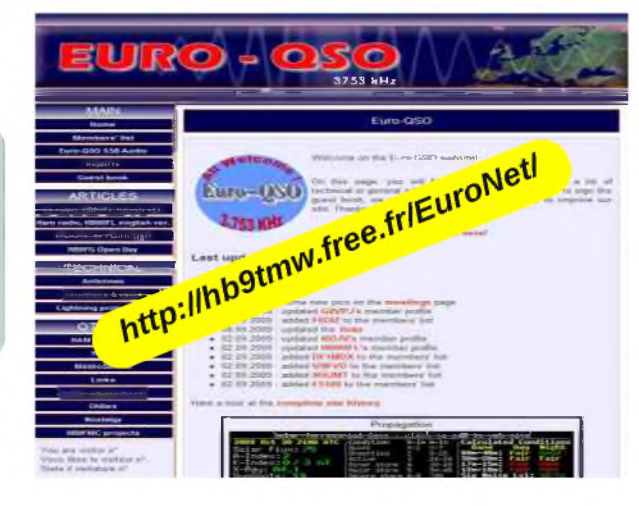

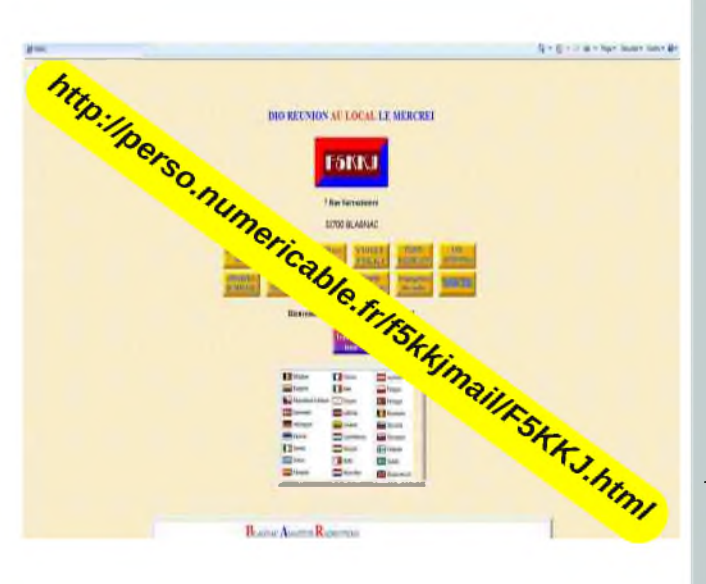

Bonjour, je suis président du radio-club F5KKJ depuis 1981. Mes passions étant la réception et la bidouille, je suis SWL par préférence personnelle. Nos activités, sont basées principalement sur la formation théorique et pratique des OM, toutes classes de licences. C'est la deuxième année que nous faisons cela, nous en sommes ravis. De bons résultats on été enregistrés, malgré une année 2009 débutée en Janvier. Deux om indicativés un en F4 et l'autre en F0 et trois radio-clubs F5KUG, F5KSE, F5KKJ participent à ces formations qui ont lieu tous les [jeudis](http://perso.numericable.fr/f5kkjmail/F5KKJ.html) soir de 20h00 à 23h00 au 7 rue Sarrasinière 31700 Blagnac Voici l'adresse de notre site :

<http://perso.numericable.fr/f5kkjmail/F5KKJ.html>

Tout savoir sur les [départements,](http://splaf.free.fr/) les villes, l'historique, etc. sur le site du splaf. <http://splaf.free.fr/>

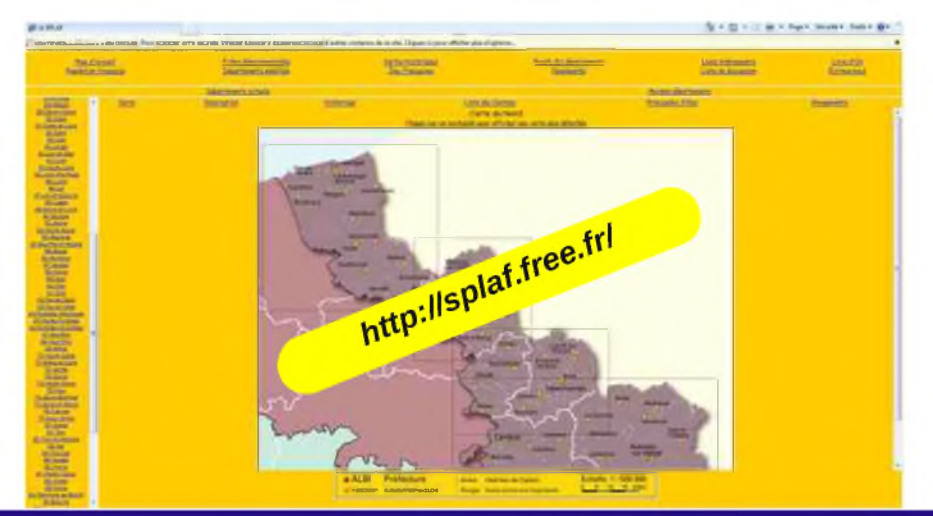

Vous souhaitez faire connaître votre site ? Envoyez-nous un E-mail avec le descriptif. [f5sld@free.fr](mailto:f5sld@free.fr)

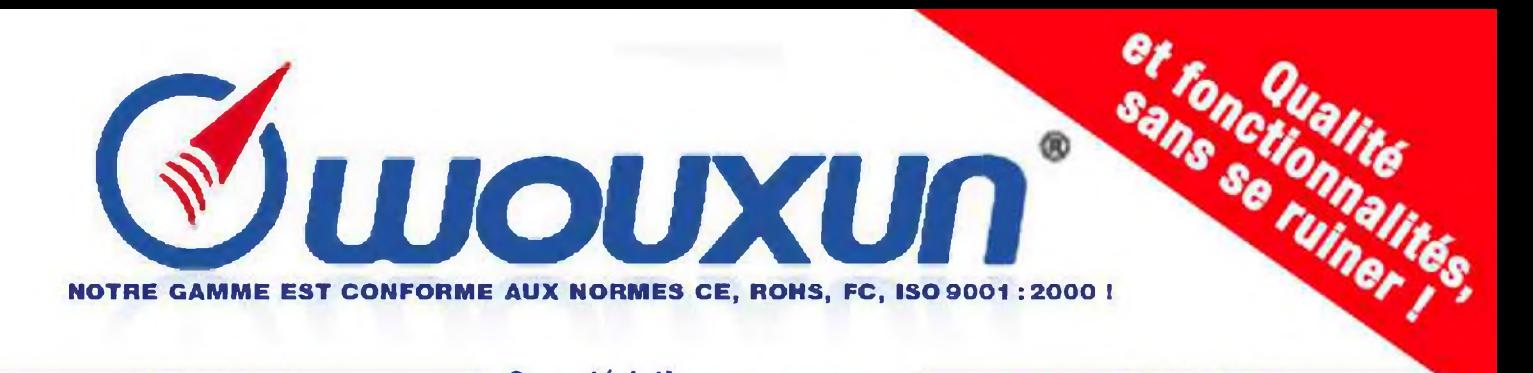

### \* Portatifs VH

#### **Caractéristiques communes** aux portatifs VHF et UHF

KG669E-U KG679E-U **KG669E-V KG679E-V** 200 canaux mémoires Tonalité 1750Hz 119€ **Synthèse vocale** Saisie directe des fréquences au clavier 109€ Nommage des mémoires Puissance de sortie : 5W (VHF)/ 4W (UHF) Vox (niveau réglable) o Encodeur/décodeur DTMF **Encodeur/décodeur CTCSS/DCS Fonction offset KG689E-U KG689E-V KG699E-V Alarme distante** ANI (identifiant de l'appelant) 139€ **Scan multi-modes** 129€ Pas d'incrémentation réglable : 5kHz/6.25kHz/10kHz/12.5kHz/25kHz Bande passante réglable étroite/large (12.5kHz/25kHz) Livré avec chargeur de table et batterie Li-Ion 1300mA **\* Portatifs**  $\mathbf{V}$ **\* Portatifs Portatifs PMR446 utilisables** sans taxe ni licence ! **KG-UVD1** 189€ **Caractéristiques** • Finguences: 144 / 146 MHz et 430 /<br>440 MHz (136 / 175 MHz et 400 /471 MHz export) - Fonction nement en VHF/UHF, VHF/VHF<br>| al UHF/UHF possible · Affichage des 2 fréquences en simultanée EL CTEMBOS + - R TORVOXEMAGE 145000 **IC8**  $128$ ,439.700 m O **SVR**  $H1$ ١q **CHEMICAL**  $n_2$   $-3$   $-$ -6 115 0  $\overline{\text{out}}$ · 128 conquis mémoires Em | Bini Bret | Cab = Split<br>(TX VHF + RX UHF ou TX UHF + RX VHF) · Fonction lamps de secours · Synthèse vocale

- Indication vocale
- 

vpooraxhimu

euros Saul ameur

iés en

Prix

de paruton

Publicité

contractuelles.

Pilotas non

**Johnson** 

ne les.

nargagin et offres

1709 WOUNUN - \* Prix indicatil prix

- de faible niveau de batterie · Saisie directe des frequences au davier
- · Nommage des mémoires
- · Puissance de sortie :<br>SW (VHF)/1W 4W (UHF)/1W
- · Vox (niveau réglable)
- · Touche latérale programmable
- par l'utilisateur
- . Resol global / partiel
- · Signalisation d'appel et réponse
- automatique en cas de délai trop long · Encodeur/décodeur DTMF
	-
- · Encodeur/decodeur CICSS/BCS
- · Fonction offset
- · Alarme distante
- · ANI (identifiant de l'appelant)
- · Scan multi-modes
- Fonction Inspection /petrification alarme /mort /<br>redémorrage du poste à distance
- · Appels de groupes
- · Pas d'inciamentation réglable : 5kHz/<br>6.25kHz/10kHz/12.5kHz/25/50/100kHz
- · Bande passante réglable étroire/large (12.5kHz/25kHz)
- Radio WFM 88-108MHz
- Scan prioritaire

Ces appareils compacts et robustes vous offre un excellent rapport qualité/prix qq€ **Caractéristiques** 

\* Portatifs U

109€

129€

119€

139€

**KG699E-U** 

6

**KG639E** 

**KG703E** 

**TOTOT** 

119€

Puissance: 500mW Annonce vocale des canaux Mode de modulation : FM (11K0F3E) **Espacement canaux: 12.5kHz CTCSS 50 groupes / DCS 105 groupes Fonction VOX** Fonction scan (balayage) Verrouillage du clavier **Fonction radio FM** 

Livré avec : Batterie Li-Ion 7.4V 1300mAh Chargeur rapide de table **Pince ceinture Dragonne** 

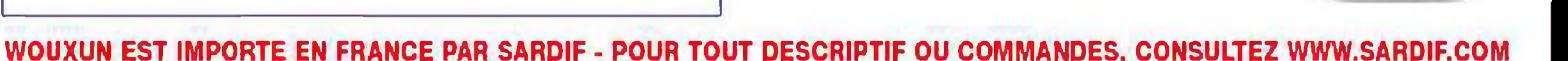

*HISTOIRE DE SAINT-LYS-RADIO*

Station Radiomaritime en Ondes Courtes (1948 - 1998) Origine, évolution et disparition -Par *EdgarAMBIAUD*, retraité des PTT, ancien opérateur, puis cadre à St-Lys-Radio de 1950 à 1987

### *La vie hors station à Saint-Lys*

### *1. Le logement*

Prés de la station, à Génibrat, furent construits à la même époque quelques pavillons pour le personnel de surveillance (une dizaine de logements y compris celui du gardien prés de l'entrée).

Prés du bourg de Saint-Lys, fut édifiée une Cîté peu avant l'ouverture de StLysradio.

Cette cîté, qu'on appela Cîté Radio, comptait 16 pavillons( un dix septième peu après) ainsi qu'un pavillon" des célibataires" avec salle de réunion au rez-de-chaussée et six chambres individuelles au premier étage. Quinze de ces pavillons étaient "jumelés".Chacun d'eux comportait deux logements contigus. Chaque logement de ces pavillons disposait d'un minimum de confort: eau courante, électricité, chauffage central et fosse septique. Il avait quatre pièces principales: une cuisine et une salle à manger au rez-de-chaussée, deux chambres à l'étage avec une salle de bain. A cela s'ajoutait, en sous-sol, une cave et une buanderie. Chaque logement en pavillon avait un petit jardin avec une cabane au fond. Ce type de logement était très convenable à une époque où St-Lys n'avait pas encore l'eau courante. (L'adduction d'eau sera réalisée vers 1960). Les effectifs du personnel de la station augmentant peu à peu il fallut, dans les années 1960 agrandir la Cîté. Ainsi furent ajoutés trois blocs de quatre logements chacun,(deux en rez-de-chaussée et deux à l'étage), puis un quatrième bloc semblable un peu plus tard. Dans ces blocs le loyer d'un logement était moins cher que dans les pavillons. Ainsi, dans les années 1990, il était de 1500 francs par mois, chauffage compris.

Tous ces logements convenaient parfaitement à des jeunes ménages mais ils étaient insuffisants pour des couples avec deux enfants ou plus. C'est pourquoi, à partir des années 1960, de nombreux collègues firent construire leur propre maison à St-Lys ou dans les environs. D'autres en firent autant en vue de leur retraite ou pour d'autres raisons. Ceux qui quittaient leur logement à la Cîté pour leur propre demeure libéraient des places pour des nouveaux venus. Ces derniers, fraîchement nommés à StLysradio étaient toujours très intéressés par ces logements en Cîté. Avec l'accroissement continu des effectifs il manqua bientôt des logements surtout pour les célibataires. On dut aménager pour eux certains pavillons et, finalement six studios furent construits à la suite des quatre blocs de la Cîté.

### *2. La vie en Cîté*

Après leur travail au Centre nos opérateurs retrouvaient leurs collègues comme voisins aussi bien à la Cîté de Génibrat qu'à la Cîté Radio de St-Lys. C'était vraiment la "vie commune en village".

Nos plus anciens opérateurs qui avaient travaillé jadis à "Croix d'Hins" ou dans les stations coloniales, nous parlaient des inconvénients de ce mode de vie en "Cîté" qu'ils avaient connu: commérages, querelles de voisinage, malentendus, mésententes diverses, etc.

En fait, cela fut très rare à St-Lys et vraiment dérisoire à côté des avantages appréciables que le personnel en retirait. D'abord des logements neufs et confortables pour l'époque et d'un loyer modéré attiraient beaucoup de candidats à la mutation pour StLysradio. Ensuite, cette Cîté Radio fut un lieu de rencontre pour des familles issues de toutes les régions de France et même de Martinique et de Saint-Pierre et Miquelon. Il se créa entre elles, selon leurs affinités des liens d'amitié qui se nouèrent du début jusqu'à la fin de la station.

### *3. L'isolement*

En 1950, pour aller à la ville, c'est à dire à Toulouse, St-Lys disposait de différents services d'autocars, trois fois par jour: matin, midi et soir. (Le petit train départemental s'était arrêté le premier Janvier 1950). Le dimanche soir, pour les spectacles, un autocar quittait Toulouse pour St-Lys vers minuit. Quand l'automobile se fut largement répandue il disparut.L'Administration n'avait pas organisé de transports collectifs pour son personnel afin d'aller faire des courses à Toulouse, alors que ce fut fait, un temps, une fois par semaine au Centre du Vernet.

Nous avions un fourgon (J7) avec chauffeur qui amenait les enfants de la Cîté de Génibrat à l'école de St-Lys. Il servait aussi pour les rencontres sportives de notre équipe de basket-ball (ASPTT). Pour Génibrat, notre chauffeur, qui allait souvent à Toulouse pour les besoins du Centre, faisait le commissionnaire. Ainsi, jusqu'aux années 1970, on pouvait parler d'un certain isolement par rapport à nos collègues des Centraux télégraphiques ou téléphoniques. L'inconvénient le plus important de cet isolement des premières années était la nécessité d'envoyer les enfants poursuivre leurs études à Toulouse car St-Lys n'avait ni Cours Complémentaire, ni collège. Avec le temps les conditions de vie changèrent. L'usage de la voiture automobile se répandit dans tous les ménages, rendant les déplacements plus faciles. Dés les années 1970 la plupart des agents du Centre allaient à la station en automobile. Dés lors, on ne pouvait plus considérer que nous étions plus isolés que d'autres collègues des PTT. D'autant moins que, désormais, les enfants pouvaient poursuivre leurs études à St-Lys jusqu'à la classe de 3ème, que les supermarchés se créaient un peu partout et que la télévision entrait dans tous les foyers.

### *4. Les loisirs*

Au début, presque tous ceux qui disposaient d'un jardin le cultivaient soigneusement. La pêche et la chasse avaient leurs adeptes, le bricolage et le radioamateurisme aussi.

### *1) Les activités sportives*

Plusieurs sports étaient pratiqués par le personnel du Centre. Comme nous disposions de deux courts de tennis, un à Génibrat et un dans la Cîté Radio de St-Lys, il y eut dés le début de nombreux joueurs de tennis amateurs. Il y eut aussi des basketteurs et des footballeurs ainsi que des joueurs de boules.

Une collaboration amicale s'instaura très vite entre nos joueurs et les équipes du St-Lys- Olympique local. Pendant quelques années, en hiver, des sorties en groupe furent organisées pour aller à la neige dans les Pyrénées (enfants et adultes) et y pratiquer le ski ou la luge.

### *2) Les activités festives*

La salle de réunion de la Cîté Radio, au rez-de-chaussée du pavillon des célibataires et appelée "Foyer", servait à des jeux de société, à l'Arbre de Noël des enfants (avec des jouets distribués par le père Noël en personne), à diverses fêtes et à des soirées dansantes. Un téléviseur y fut installé et, durant plusieurs années, il servit à ceux qui n'en n'avaient pas chez eux.

### *3) La bibliothèque*

En 1951,je créai une bibliothèque du personnel à laquelle je consacrai beaucoup de mon temps libre. Elle bénéficia de crédits du Service Social de notre Direction et de dons de livres faits par certains lecteurs. Une taxe de prêt permettait d'acquérir chaque année quelques livres nouveaux. Très fréquentée par beaucoup de collègues ou par leurs épouses pendant les vingt premières années, elle perdit peu à peu beaucoup de lecteurs et de lectrices quand la télévision fut entrée dans tous les foyers. Elle cessa pratiquement son activité en 1987.A la fermeture du Centre, ses ouvrages furent cédés à la Bibliothèque Municipale de St-Lys.

### *4) Amicale du personnel*

Créée en 1951, en même temps que la bibliothèque par la majorité du personnel, approuvée et soutenue par le Chef de Centre, l'Amicale de St-Lysradio était la concrétisation d'une entente entre collègues et de leur volonté commune de gérer ensemble nos principales activités de loisirs:

Arbre de Noël des enfants du personnel, fêtes et jeux au Foyer, sorties à la neige, manifestations diverses comme une fête de la Cîté Radio, bibliothèque, soutien de nos sportifs adhérents ou non de l'ASPTT, etc... Elle disparut en 1987. (Elle sera recréée par les retraités du Centre après la fermeture).

### *5. Participation à la vie locale*

Dés les années 1960, un de nos collègues, Mr Pressouyre, fut élu conseiller municipal et y représenta notre Cîté Radio. Par la suite, il y en eut plusieurs qui prirent une part active à la gestion de la commune. L'un d'eux, Mr Coulet fut l'adjoint du maire de Saint-Lys pendant quelques années.

Bon nombre de collègues ayant épousé des institutrices, celles-ci occupèrent longtemps des postes d'enseignantes à l'école primaire puis au collège de StLys... *FIN*

*Edgar Ambiaud*

*Retrouvez dans le prochain numéro les photos du centre* et le jour du dernier QSO.

# **IC le [chasseur](http://www.icom-france.com/produit-ic-7700.php) de spectre !**

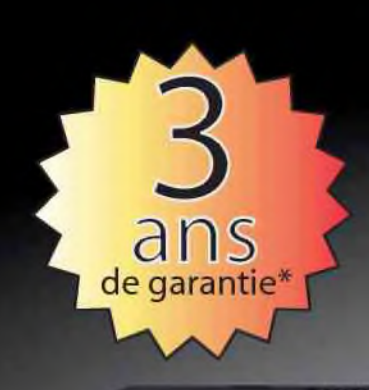

# **COM**

йсом 7700 帽具 P.AM 7.007.700 ATT<sub>OP</sub> AGC<br>MD  $\frac{374}{1077}$  $\circ$  $\overline{\phantom{a}}$  $\overline{a}$ MARKER HOLD CENT/FIX **CEAL** O

### **Transceiver radioamateur HF/50MHz 1,8-30/50-52MHz 200W 101 canaux tous modes**

### Caractéristiques générales

- $\Rightarrow$  Fréquences couvertes : 1,8-30M Hz et 50-52 MHz
- -❖Tous modes : AM. FM, WFM, LSB, CW. RTTY, USB
- =❖ Plus de 100 canaux mémoires
- $⇒$  **Ecran LCD couleur de 7 pouces**
- $⇒$  **Alimentation intégrée silencieuse**
- $\Rightarrow$  **Stabilité en fréquence de ±0.05 ppm**
- "❖Préampli et mixeur 6m séparé de celui de la HF
- $\Rightarrow$  Analyseur de spectre multifonctions avec réglage des bandes passantes de visualisation
- =» Gamme dynamique située à 110 dB et l'IP3 à + 40 dBm

#### Points forts

- $\Rightarrow$  4 prises antenne
- Puissance d'émission maxi 200 W
- 2 cartes DSP indépendantes pour des performances d'émission et de réception exceptionnelles
- =❖ 2 ports USB : un pour carte mémoire et un pour clavier
- ■❖Codeur/décodeur RTTY et PSK31 intégré nécessitant simplement un clavier USB (pas de PC requis)
- =❖ Enregistreur vocal numérique
- $\Rightarrow$  3 filtres de tête HF (roofing filters) : 3 kHz, 6 kHz et 15 kHz ■\* Etc.

'Garantie de 3 ans sur les IC-7700 achetés dans le réseau de distribution ICOM France (dans le cadre d'une utilisation normale, voir conditions d'utilisations sur la notice).

#### **ICOM FRANCE**

Zac de la Plaine - 1, Rue Brindejonc des Moulinais - BP 45804 - 31505 TOULOUSE CEDEX 5 Tél : +33 (0)5 61 36 03 03 - Fax : +33 (0)5 61 36 03 00 E-Mail : IC-7700@icom-france.corn Site internet : [www.icom-france.com](http://www.icom-france.com)

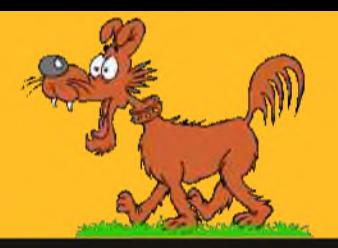

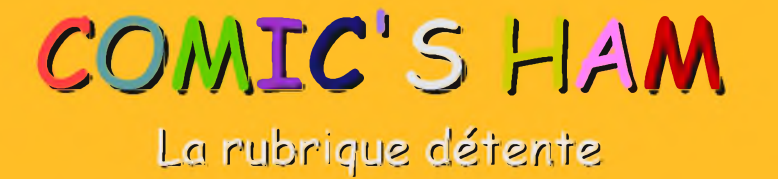

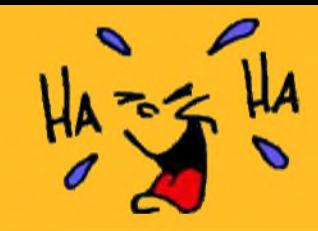

### Spécial chiens !

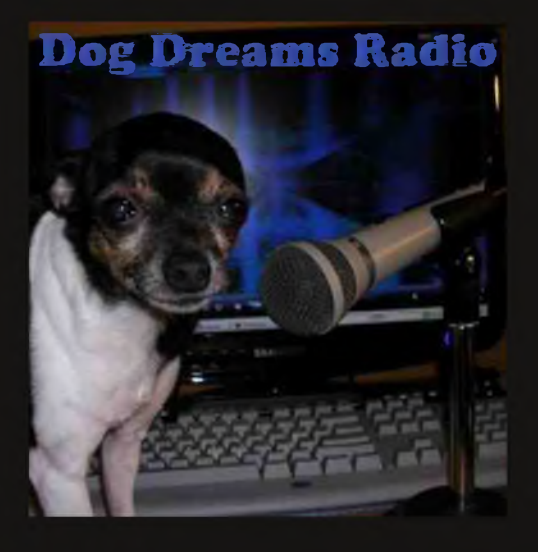

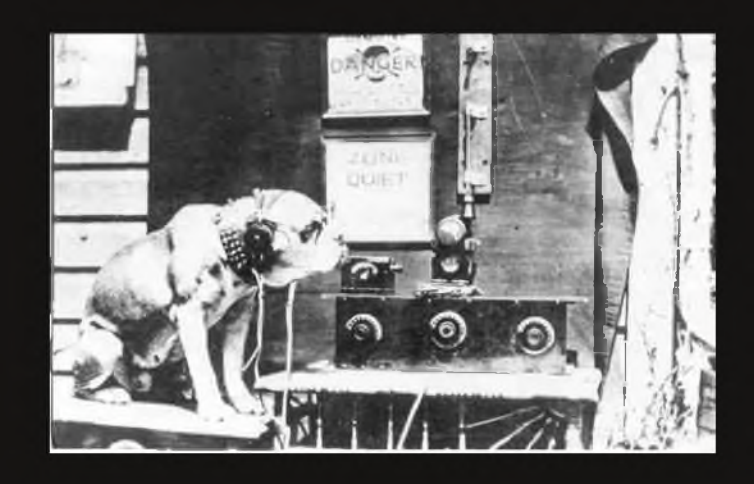

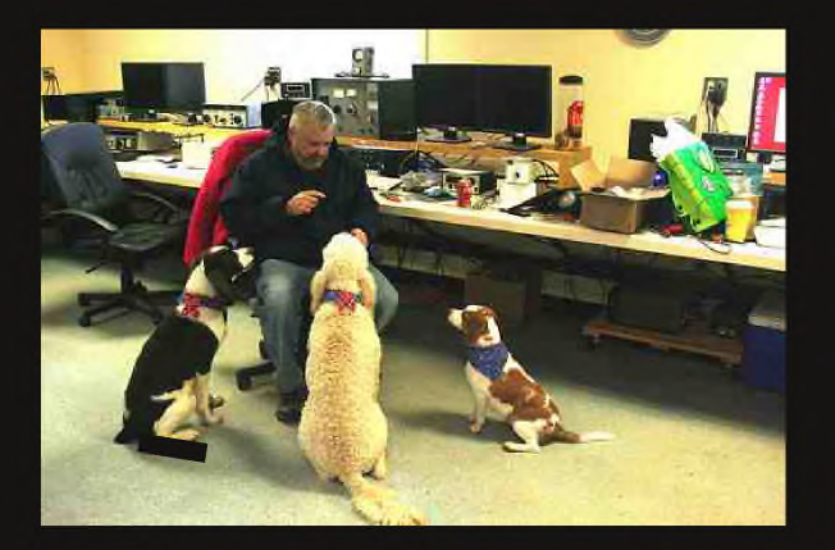

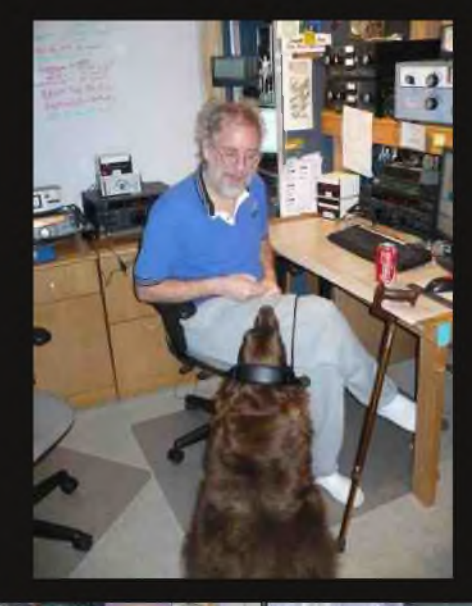

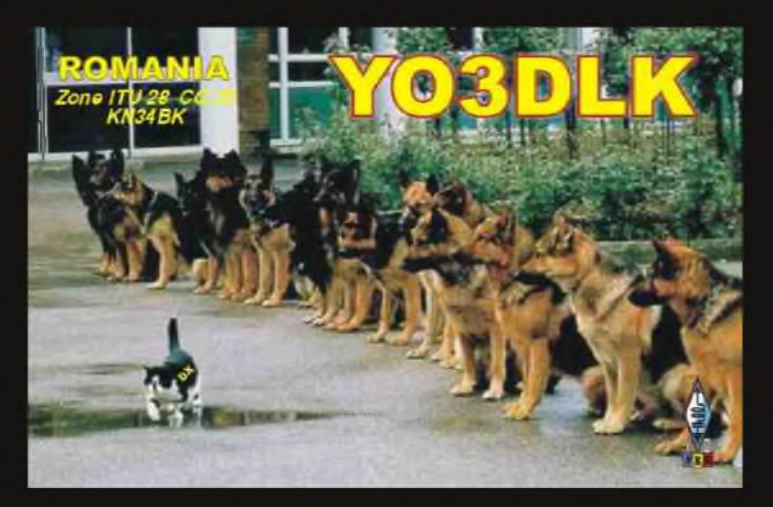

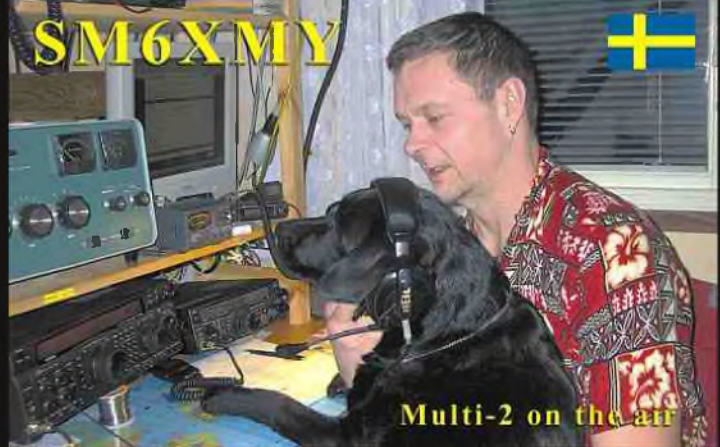